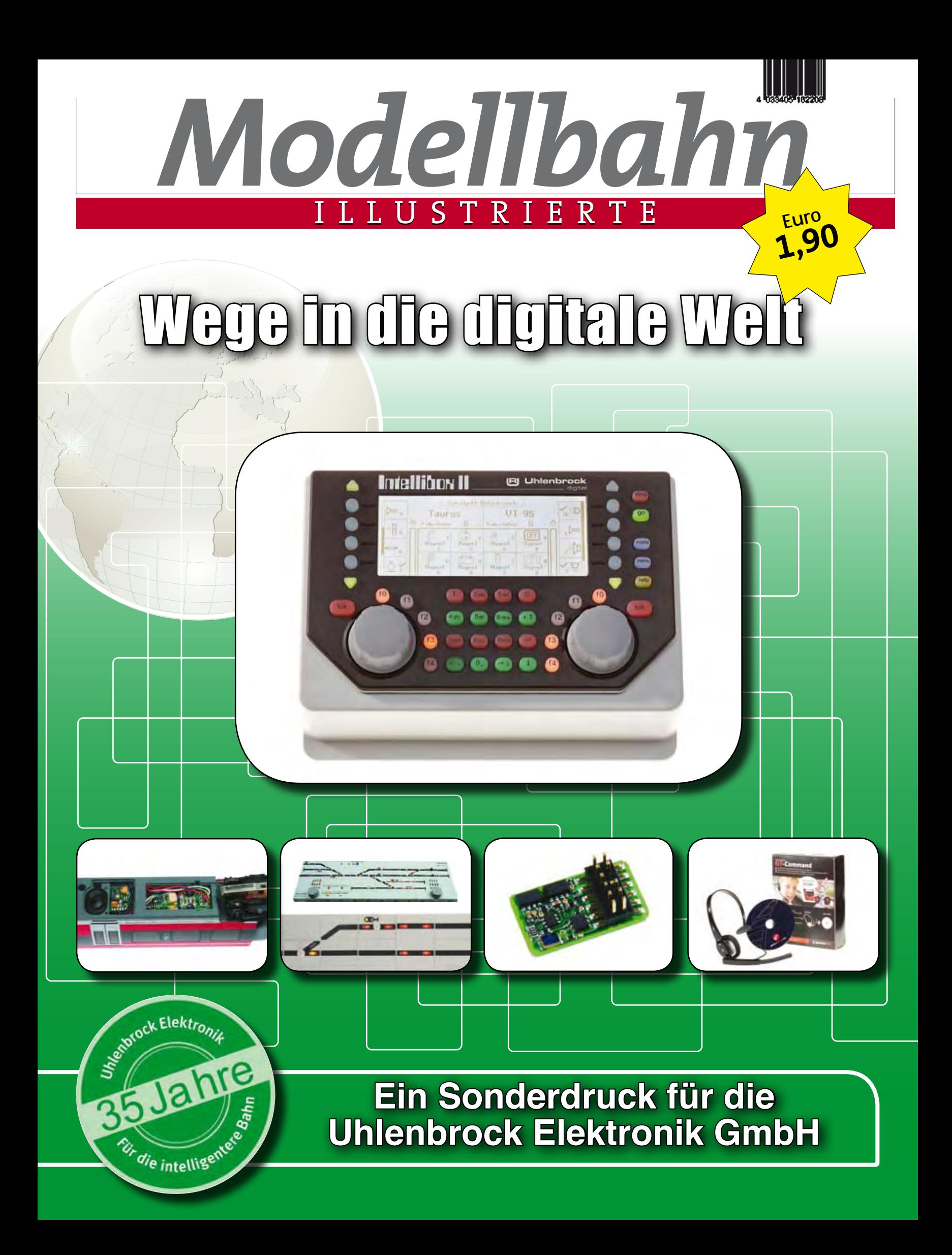

# *Wege in die digitale Welt*

eit 35 Jahren beschäftigen wir uns damit, sinnvolles elektronisches Zubehör für die Modelleisenbahn zu entwickeln und in Deutschland herzustellen. Besonders stolz sind wir auf unsere Digitalzentrale Intellibox, die als Urahn der modernen Multiprotokoll-Digitalzentralen betrachtet werden kann. Obwohl die Digitalisierung seit nunmehr über zwei Jahrzehnten einen breiten Raum in der Modellbahnliteratur einnimmt, stellen wir immer wieder fest, dass die Modellbahner zwei Themen beschäftigen:

- Ist es möglich, meine Anlage zu digitalisieren und was muss ich dabei beachten?
- Welche Möglichkeiten bietet mir die Digitaltechnik für einen ab wechslungsreichen Betrieb?

Fragen, die offenbar in der Vielfalt der Fachinformationen untergehen. Mit diesem Sonderdruck versuchen wir, in knapper Form eine Einführung zu folgenden Themen zu geben:

- Grundlagen
	- Unterschiede zwischen analoger und digitaler Modellbahn
	- Wofür benötige ich was im Digitalbetrieb?
- Praktischer Teil
	- schrittweise Umstellung einer analogen Modellbahn auf die digitale Steuerung
	- Einbau von Decodern in Lokomotiven
- Möglichkeiten der Digitaltechnik
	- individuelle Automatisierung auch ohne Computereinsatz
	- Steuerung der Modellbahn über Smartphone und Sprache
	- GPS für die Anlagensteuerung und Automatisierung.

Sie sind neugierig geworden und möchten Ihr Digitalwissen vertiefen? Dann nehmen Sie bei Ihrem Fachhändler oder bei uns an einem Uhlenbrock-Digitalseminar teil. Oder erweitern Sie Ihr Grundlagenwissen mit den Büchern "Digitalpraxis für die Modellbahn" von Rolf Knipper oder "Betriebspraxis für die digitale Modellbahn" von Harry Kellner.

Herzliche Grüße Dr. Thomas Vaupel Rüdiger Uhlenbrock

F. Vangel 18 ft

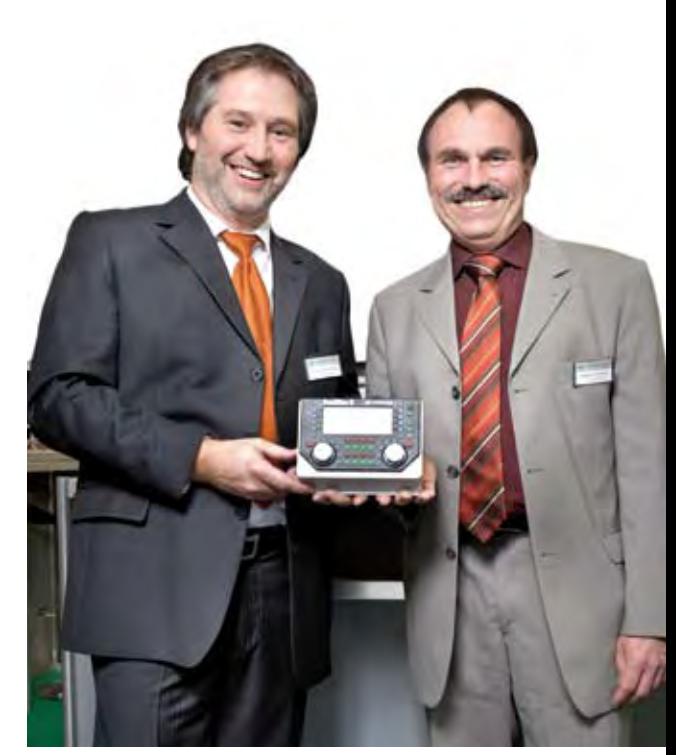

*Dr. Thomas Vaupel (links) und Rüdiger Uhlenbrock, Geschäftsführer der Uhlenbrock Elektronik GmbH*

*4 Wege in die digitale Welt*

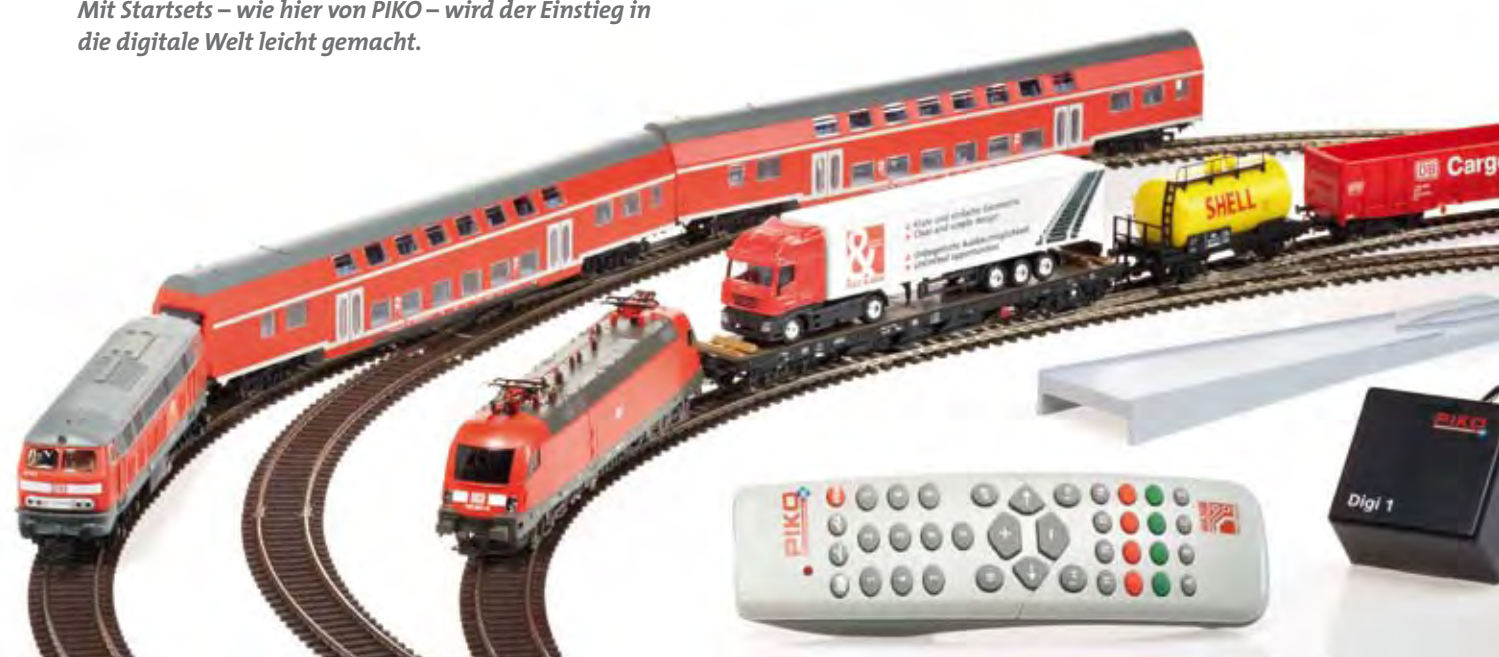

# *Analog oder digital?*

ibt es überhaupt<br>
noch Gründe, nicht<br>
Viele Modellbahner möchnoch Gründe, nicht digital zu fahren? Viele Modellbahner möchten ihre Anlage gern digitalisieren, um die Vorzüge beim Mehrzugbetrieb sowie die vielen Funktionen und Soundeffekte nutzen zu können. Letztlich wird aber häufig nicht digitalisiert, weil man der Meinung ist: • Man hat zu viele Loks. • Alle Loks und Magnetartikel müssen einen Decoder haben, das ist sehr teuer. • Das selbstgebaute Gleisbildstellpult kann nicht mehr benutzt werden.

• Es ist alles viel zu kompliziert, man fühlt sich technisch überfordert.

Aber sind dies wirklich stichhaltige Gründe? Muss man wirklich alle Lokomotiven mit einem Decoder ausrüsten? Sind die Fahreigenschaften – vor allem bei älteren Modellen – nach der Digitalisierung noch so gut, dass man am Fahren dieser Loks auch Freude hat? Und wie sehen die Modelle aus den 1960er und 1970er Jahren neben den mittlerweile in allen Preisklassen hochdetaillierten aktuellen Fahrzeugen aus? Sind die alten Schätze in der Vitrine möglicherweise doch besser aufgehoben?

Natürlich ist es nicht unbedingt erforderlich, Signale und Weichen zu digitalisieren. Warum? Ein einfaches Beispiel: Ein Kennzeichen des Uhlenbrock-Systems ist die durchgehende Masse, das heißt soviel wie: Die Masseanschlüsse der Versorgungstransformatoren werden miteinander verbunden. Dadurch können Loks digital gesteuert, aber

Magnetartikel weiterhin problemlos über vorhandene Stellpulte, Kontaktgleise und Reed-Kontakte geschaltet werden. Auch ein vorhandenes Gleisbildstellpult lässt sich somit weiterbenutzen.

Viele Modellbahner wünschen sich spezielle Funktionen. Die Bausteine benötigen dafür entsprechende Informationen, die in die Steuergeräte eingegeben werden können. Die meisten Anwender werden dabei mit nur wenigen Standardeingaben auskommen.

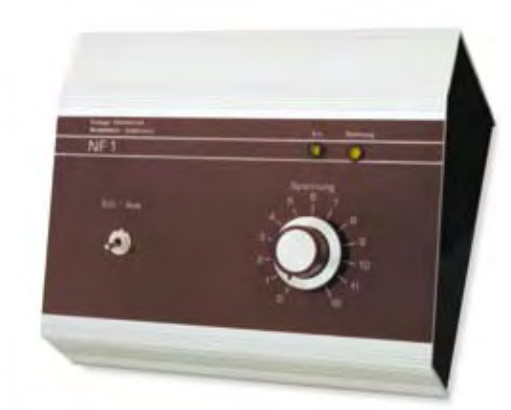

Außerdem sind mittlerweile Hilfsmittel wie das LocoNet-Tool oder Multi-Control (beides von Uhlenbrock) erhältlich, mit denen die Programmierung selbst komplexer Funktionswünsche mit Hilfe des PC stark vereinfacht wird.

Aber entscheiden Sie selbst, was Sie für Ihren Digitalbetrieb benötigen. Die folgenden Seiten sollen Ihnen dabei hilfreich zur Seite stehen. Denken Sie daran, dass eine Digitalisierung nicht gleich in einer Materialschlacht ausarten muss.

Man sollte sich bereits im Vorfeld über einige wesentliche Punkte im Klaren sein. So sind bei einer Computer-Steuerung unter Umständen spezielle Bremsstrecken und -schaltungen gar nicht zwingend nötig, auch ist eine Schritt-für-Schritt-Digitalisierung denkbar, so dass man nach und nach in anfangs noch kompliziert wirkende Anwendungen hineinwachsen kann.

**Was passiert im Analogbetrieb?** Für den analogen Fahrbetrieb wird im Prinzip nur ein regelbarer Trafo benötigt. Der Strom wird über die Schiene und die Räder direkt zum Lokomotivmotor geleitet. Um die Lok zu steuern, wird im Gleis die Spannung erhöht oder reduziert. Ist die Spannung hoch, fährt die Lok schnell (durchgehende grüne bzw. blaue Linie in unserem Diagramm). Wird die Spannung reduziert (gestrichelte grüne bzw. blaue Linie), fährt die Lokomotive entsprechend

langsamer. Steht der Regler am Transformator auf "0", fließt also kein Strom, bleibt die Lok stehen. Stellt man eine zweite Lok auf das selbe Gleis, verhält sie sich entsprechend. Zur Fahrtrichtungsänderung wird der Strom umgepolt, also Plus und Minus in der Schiene vertauscht. Beim Märklin-System erfolgt diese Umpolung zur Fahrtrichtungsänderung durch einen Umschalter (per Relais oder durch Elektronik)

*Warum sollte man seine Modellbahn überhaupt digitalisieren? Die Beantwortung dieser Frage können wir Ihnen nicht abnehmen. Für Modellbahner, die Funktionsvielfalt, Mehrzugbetrieb und Sound schätzen, führt heute jedoch kaum noch ein Weg an der Digitalisierung vorbei.*

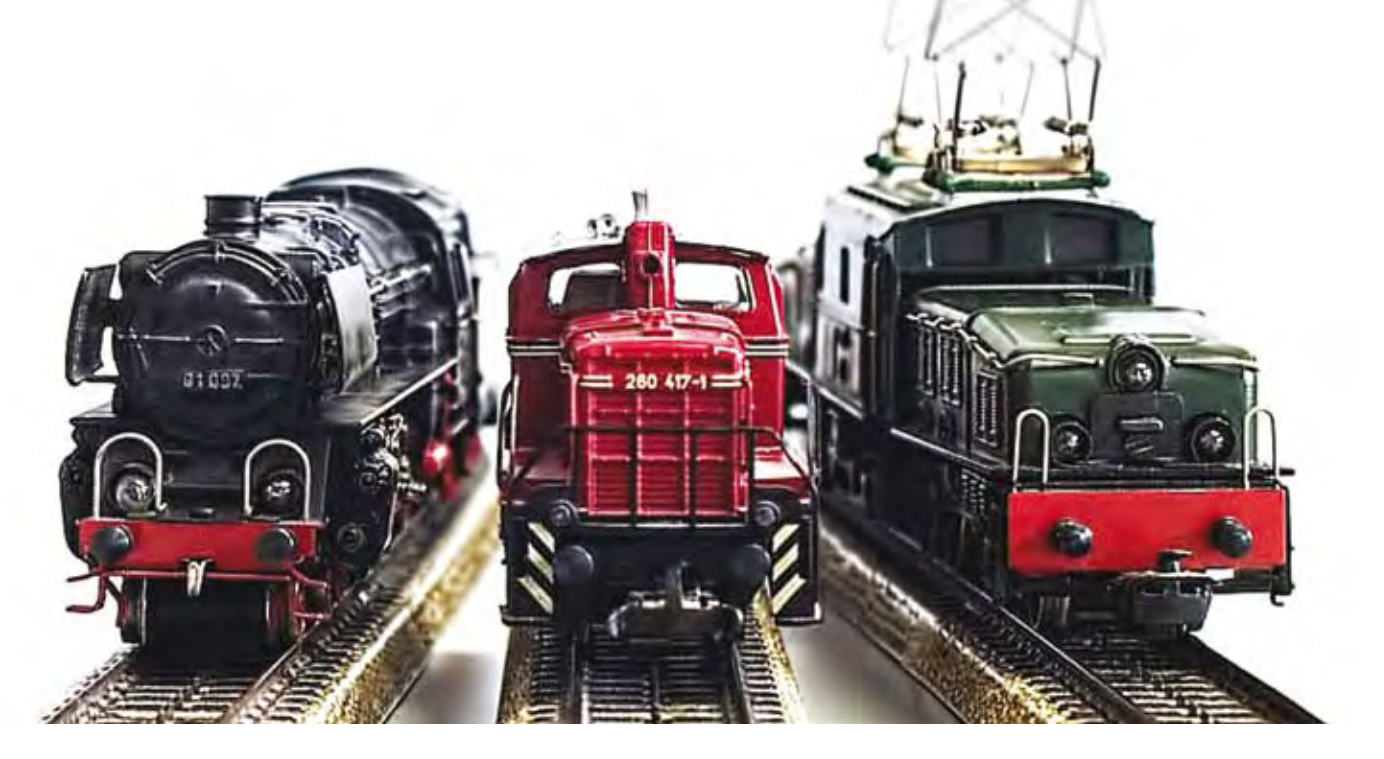

*Mit Startsets – wie hier von PIKO – wird der Einstieg in die digitale Welt leicht gemacht.*

V

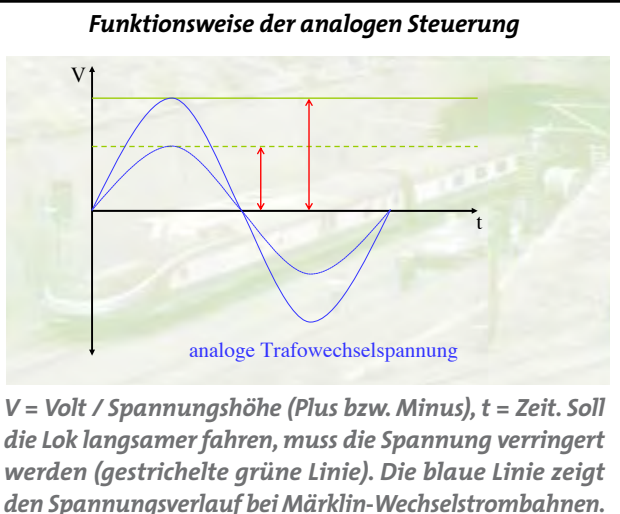

*Auch hier erfolgt bei Reduzierung der Spannung (gestrichelte blaue Kurve) eine Geschwindigkeitsverringerung.*

*Aus Uhlenbrocks Anfangsjahren: elektronische Dauerzugbeleuchtung mit Drehknopf zur Einstellung der Helligkeit.*

### **Viessmann**

in der Lok. Mit dem zugeführten Strom wird also direkt Einfluss auf Geschwindigkeit und Fahrtrichtung genommen.

Sollen mehrere Loks unabhängig voneinander gesteuert werden, sind zusätzliche Stromkreise notwendig. Einfache Zusatzfunktionen wie Dauerzugbeleuchtung sowie schaltbare Zusatzfunktionen wie die fernbedienbare Kupplung beim H0-

Modell der V36 von Lenz sind nur mit zusätzlichem Aufwand begrenzt realisierbar.

**Was passiert im Digitalbetrieb?**  Beim Digitalbetrieb liegt anders als beim analogen Fahren eine konstante Spannung am Gleis an. Eine Spannungsveränderung – wie in unserem Diagramm auf Seite 5 durch die gestrichelten Linien dargestellt – kann

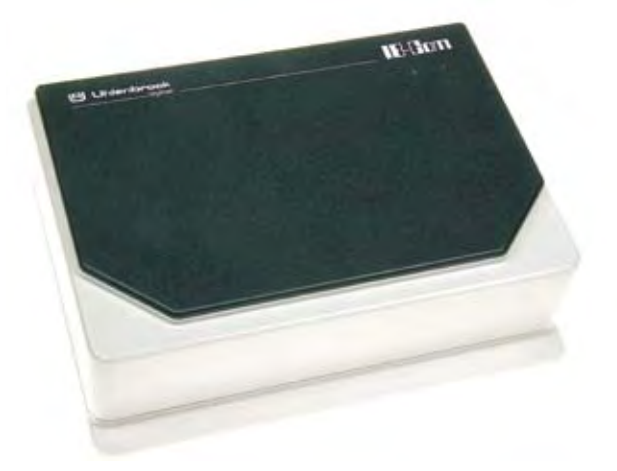

also nicht zur Geschwindigkeitsregelung der Fahrzeuge eingesetzt werden.

Würden wir eine analoge Lok auf das Gleis stellen, würde diese unkontrolliert losfahren oder gar nicht reagieren. Zur Steuerung des Modells wird also ein zusätzliches Element benötigt, das die Steuerbefehle mit dem Fahrstrom zum Fahrzeug bringt. Das Prinzip ist einfach: Die Steuerbefehle werden in codierter Form mit der Fahrspannung verknüpft und über einen Leistungsverstärker an die Schiene angelegt.

Zur Erstellung der Befehlscodes wird ein Eingabegerät, die Digitalzentrale, benötigt. In die Lok muss ein Empfänger (Decoder) eingebaut werden, der die Befehle der Zentrale versteht, umsetzt und an den Motor weitergibt.

- $\blacktriangleright$  hochauflösendes Farbdisplay (Touchscreen, Auflösung: 800 x 480px)
- ► 3 integrierte Gleisbildstellpulte mit farbiger
- Ausleuchtung besetzter Gleise
- ► komfortable und einfache Bedienung: einfach Antippen, Fahren und Schalten!
- ► Viessmann Speedbus für "Plug+Play" mit automatischer Konfiguration entsprechender Decoder (z. B. Multiplexer 5229)
- ► kompatibel mit vorh. Geräten
- ► unterstützt RailCom®

- ► konventionell und digital (Mot. & DCC) ► komfortable Bedienung, einfachster Anschluss über Signalstecker
- ► automatische Signalerkennung
- ► automatische Anmeldung und Einrichtung am Commander über SpeedBus
- ► **Viessmann** Multiplex-Technologie

Da im Digitalbetrieb mehrere Loks mit ein und dem-

selben Strom versorgt werden, muss die jeweils angesprochene Lok erkennen, dass ein Informationspaket für sie bestimmt ist. Das passiert, indem jedem von der Zentrale versendeten Datenpaket mit Steuer-

- ► versteht Mot. & DCC-Signale
- ► automatische Anmeldung und Einrichtung am Commander über SpeedBus

befehlen eine Kennziffer vorangestellt wird, die die individuelle Adresse der Lok beinhaltet (z. B. "10"). So erkennt der auf die Adresse "10" programmierte Decoder in der angesprochenen Lok, dass das Datenpaket mit den enthaltenen Befehlen für ihn bestimmt ist.

#### **Datenformate**

Damit alles schön unübersichtlich wird, gibt es eine Vielzahl von Codierungsmöglichkeiten, die sogenannten Datenformate. Wir beschreiben hier die gängigsten.

#### **DCC**

Digital Command Control (DCC) ist das international am weitesten verbreitete Datenformat. Es wird vor-

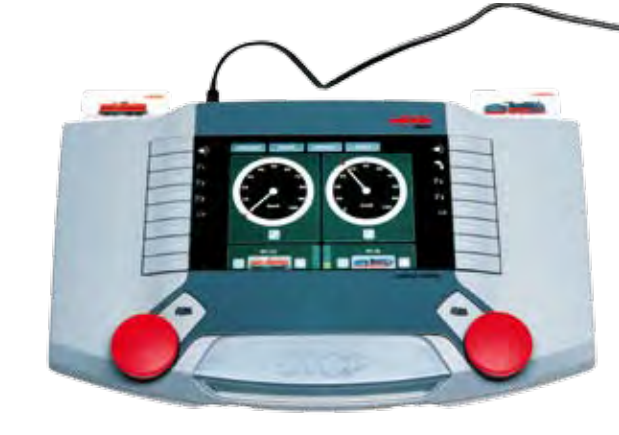

#### Digitalzentrale Commander

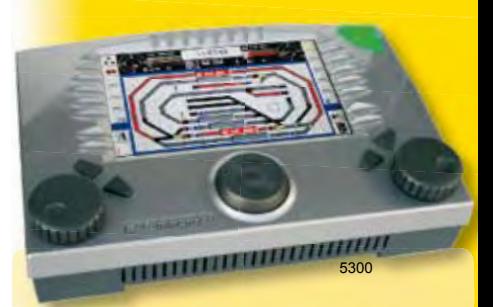

#### Multiplexer für Lichtsignale

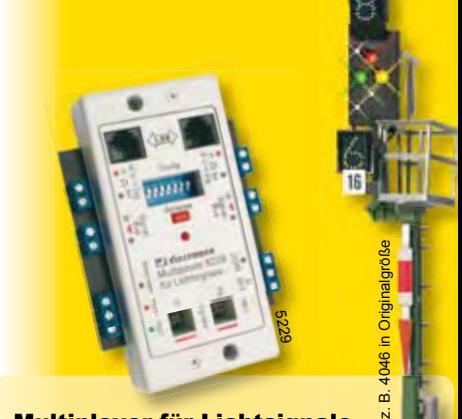

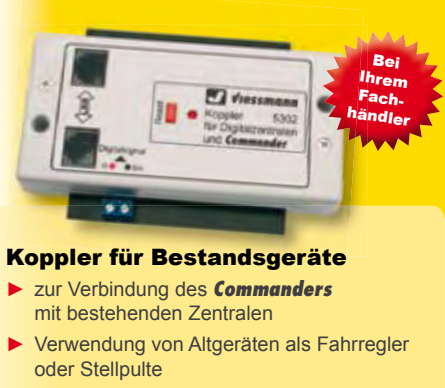

#### wiegend im Zweileiterbereich verwendet.

**Motorola, mfx** Märklin hat um 1984 für sein Wechselstromsystem das sogenannte Motorola-Format entwickelt. Unter den Märklinisten gibt es noch viele, die dieses System nutzen, obwohl sich schon seit längerer Zeit das anwenderfreundlichere mfx-Format auf dem Markt befindet. Mfx erlaubt wesentlich mehr Sonderfunktionen.

#### **FMZ**

Dabei handelt es sich um ein älteres Datenformat, das ursprünglich von Fleischmann entwickelt wurde. FMZ wird seit geraumer Zeit nicht mehr weiter entwickelt, da Fleischmann mit einer speziellen Version der Intellibox, dem TwinCenter, eine Alternative gefunden hatte, die die Möglichkeit bot, FMZ und DCC gleichzeitig zu nutzen. Mittlerweile führen die Franken jedoch nur noch DCC-Komponenten.

Eines der ersten nutzbaren Datenformate war Selectrix. Das System wurde ursprünglich von Trix entwickelt. Allerdings nutzt Märklins Gleichstrommarke Selectrix seit längerer Zeit nicht mehr, es wurde durch DCC abgelöst. Einige Hersteller von Digitalgeräten pflegen Selectrix weiter, wobei der Notwendigkeit einer Öffnung zum DCC-System durch die Datenformate Selectrix2 und RMX7 Rechnung getragen wird. Die Verbreitung von Selectrix ist gegenüber DCC eher gering, zudem der frühere Vorteil der sehr kleinen Lokdecoder (für Spur N und Z) nicht mehr eine so große Rolle spielt, da zwischenzeitlich auch entsprechend kleine DCC-Bausteine hergestellt

**Selectrix** werden können.

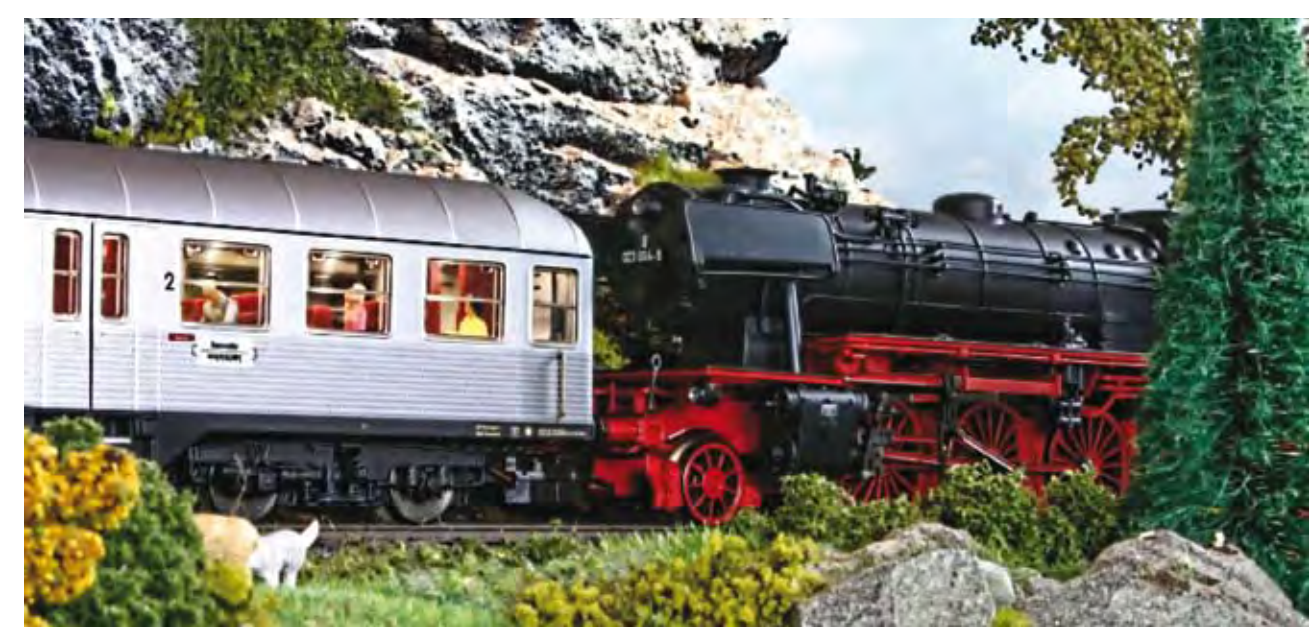

*Unterschiedlich schaltbare Wagenbeleuchtungen sind ein ideales Spielfeld für die digitale Modellbahnsteuerung.*

*Märklins Central Station II versteht neben Motorola und mfx auch das weit verbreitete DCC-Format.*

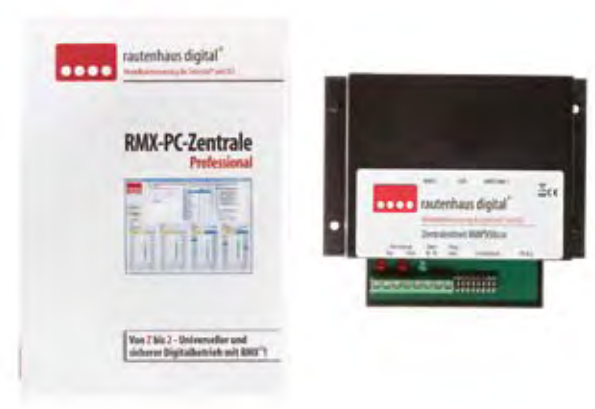

*Die Zentrale RMX7 950USB von Rautenhaus basiert auf dem Selectrix-System, ist aber auch gegenüber DCC offen.*

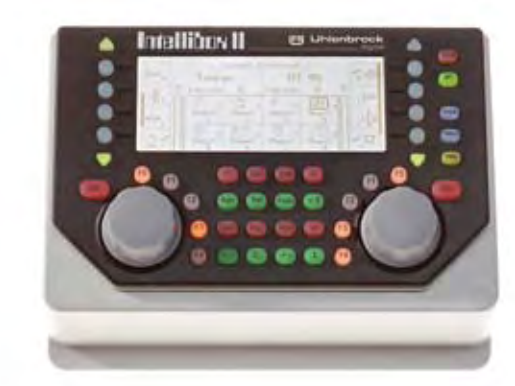

*Die IB-Com ist mit einem UVP von 219 Euro Uhlenbrocks preiswerteste Zentrale. Sie kommuniziert über LocoNet.* *Uhlenbrocks Intellibox II ist vielsprachig und eignet sich zur Steuerung mit DCC, Motorola und Selectrix.*

<sup>18</sup> erstes sollte die<br>Frage beantwortet<br>Werden, welche<br>Ziele mit der Digitalisie-Frage beantwortet werden, welche Ziele mit der Digitalisierung verfolgt werden sollen. Bevor die Sparbüchse geplündert und mit dem Einkauf begonnen wird, ist es ratsam, sich mit einigen grundsätzlichen Überlegungen zu beschäftigen. Soll die Anlage ausschließlich über einen Computer gesteuert werden, genügt zum Beispiel eine kostengünstige Zentrale. Anders sieht es aus, wenn auch ein direkter Zugriff über einen Regler oder eine Tastatur gewünscht wird. Einige weitere Fragen, die im Vorfeld geklärt werden sollten, sind:

- Sollen die Fahrzeuge nur deshalb digitalisiert werden, um die zahlreichen Sonder- und Soundfunktionen nutzen zu können? • Sollen ein Wendezugbe-
- trieb und Mehrfachtraktionen realisiert werden? • Sollen vor Signalen und
- Haltepunkten automatische Bremsstrecken eingerichtet werden?
- Sind Langsamfahrabschnitte nötig, sollen Signale und Weichen digital geschaltet werden?
- Soll bei einem Automatikbetrieb mit oder ohne

Computer gearbeitet werden?

- Sollen die Fahrzeuge ihren Standort und die Fahrzeugdaten an die Digitalzentrale melden?
- Soll später ein Gleisbildstellpult eingebunden oder ein vorhandenes integriert werden?
- Muss die Umstellung von analog auf digital auf einen Schlag erfolgen, oder kann auch schrittweise vorgegangen werden?

Aber keine Angst, wenn Sie bei Ihrer Erstbeschaffung nicht an alles gedacht haben oder sich Ihre Wünsche

ändern: Das Uhlenbrock-

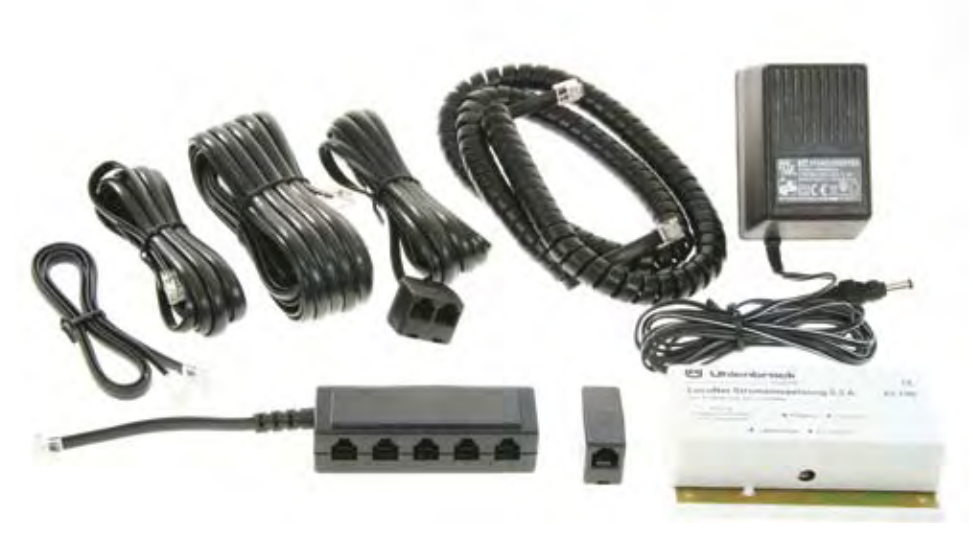

System verwendet als Datenbus das sogenannte LocoNet. Fast alle Uhlenbrock-Geräte können mit diesem LocoNet-Datenbus verbunden werden und so Informationen untereinander austauschen. Dadurch ist es möglich, neue Funktionen durch den Anschluss von weiteren Einzelgeräten einfach nachzurüsten. Wird beispielsweise mit einer PC-Steuerung gearbeitet und die preiswerte IB-Com ohne Fahrregler und Keybord als Zentrale genutzt, kann diese über

das LocoNet mit Handreg-

lern und Keybords verbunden werden. Diese dürfen sich bis zu 100 Meter entfernt von der Zentrale befinden. Mit diesen Zusatzgeräten lassen sich dann auch, ohne den Computer einzuschalten, Loks fahren sowie Weichen und Fahrstraßen schalten. Darüber hinaus ist das LocoNet im Prinzip ein universeller Adapter, so dass man auch von künftigen Weiterentwicklungen und Geräten mit zusätzlichen Funktionalitäten profitieren kann, da diese einfach über das LocoNet anzubinden sind. Hier kommt ein nicht zu unterschätzender Vorteil des Uhlenbrock-Systems zum Tragen, es ist universell erweiterbar.

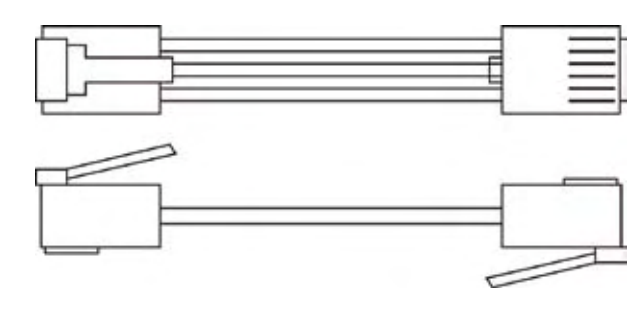

LocoNet wurde ursprünglich von Digitrax entwickelt und wird ebenfalls von Fleischmann (Twin-Geräte) und Piko genutzt. Aber auch andere Hersteller haben den Datenbus für sich entdeckt. So bietet Roco einen entsprechenden Anschluss an seine neue Z21 an, ESU hat bereits vor etwa zwei Jahren einen LocoNet-Adapter für seine ECoS-Zentrale angekündigt. Das LocoNet-Kabel sieht wie die von Telefonen bekannten Kabel mit Westernstecker aus.

> **Digital steuern und fahren**

**Steuern**

Grundsätzlich gilt: Digitalzentralen sind Steuergeräte mit Bedienungselementen, die das Digitalsignal erzeugen und versenden. Das Signal wird anschließend von Decodern empfangen, decodiert und damit in die gewünschte Funktion umgesetzt. Es gibt auch Digitalzentralen ohne eine Bedienungsoberfläche. Diese Geräte steuern die Anlage über eine PC-Software.

**Energieversorgung** Wichtiger Baustein für eine ausreichende Energieversorgung ist der Booster, der seinerseits an einen

Transformator angeschlossen wird. Der Booster stellt die benötigte Spannung und den Fahrstrom zum Betrieb der Fahrzeuge zur Verfügung. Gleichzeitig speist er das von der Zentrale erzeugte Digitalsignal in den Fahrstrom ein. In den meisten Zentralen ist bereits werkseitig ein Booster verbaut. Übersteigt der Strombedarf der Anlage die Leistungsfähigkeit des Boosters wird ein zusätzlicher Stromkreis auf der Anlage abgeteilt, der einen eigenen Booster erhält. In der Regel benötigt jeder Booster einen separaten Transformator.

#### **Datenbus**

Das Digitalsignal zur Steuerung von Loks und Magnetartikeln wird über die Digitalzentrale an die Booster zum Gleisanschluss geschickt. Zur Datenüber-

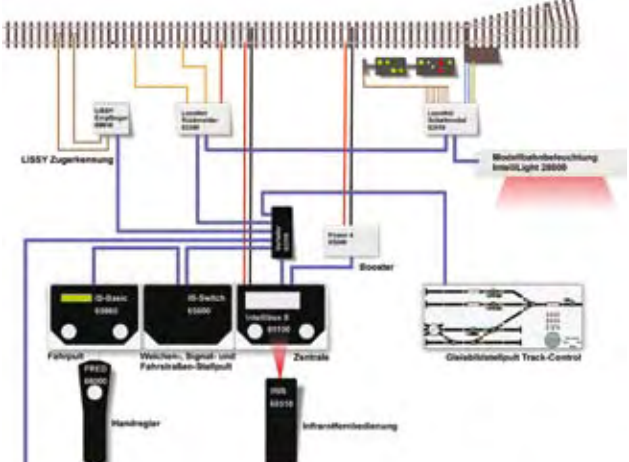

*Bevor es an den Kauf der ersten Hardwarekomponenten geht, sollte sich der angehende Digitalbahner gründlich überlegen, was er mit der Digitalisierung eigentlich erreichen möchte. Wir erläutern, auf welche Aspekte es bei diesen Überlegungen besonders ankommen sollte.*

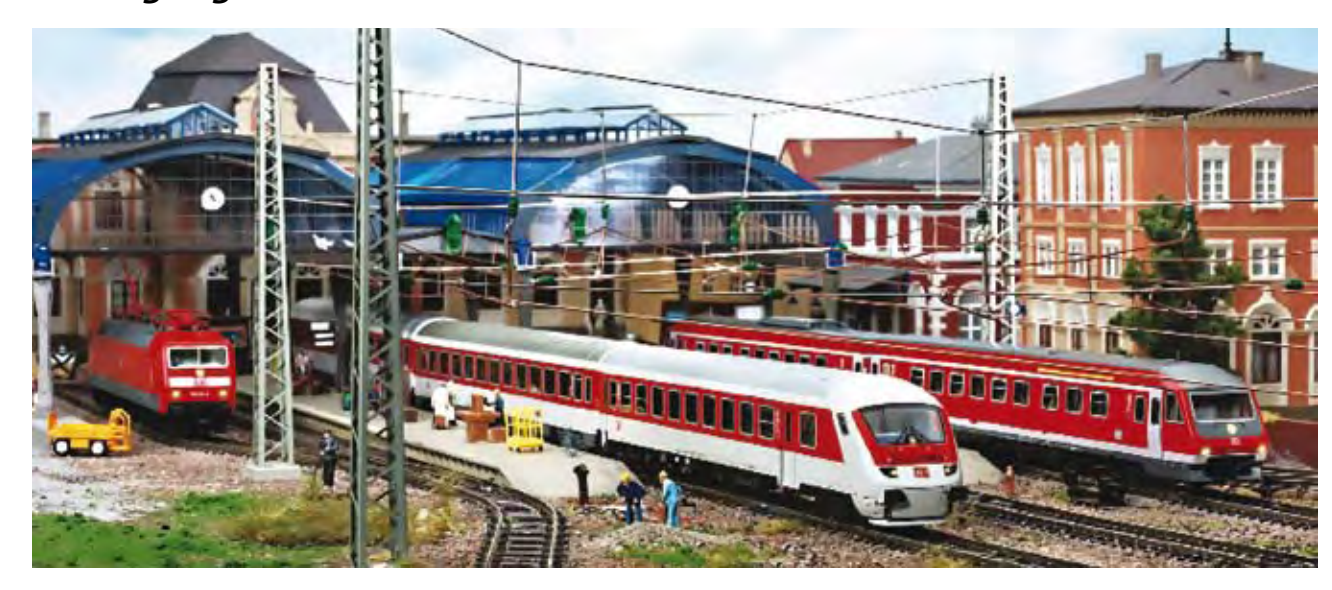

# *Wofür wird was im Digitalbetrieb benötigt?*

*LocoNet-Komponenten in verschiedenen Ausführungen.* 

*Ansicht eines ungedrehten LocoNet-Kabels.*

#### **Datenbus**

Ein Datenbus ist ein von mehreren Teilnehmern gemeinsam genutzter Übertragungsweg, mit dem untereinander Daten ausgetauscht werden können.

*Beispiel für Anlagenaufbau mit LocoNet-Kabel (violett).*

*Wege in die digitale Welt 11*

tragung zwischen der Zentrale und weiteren Komponenten, beispielsweise Rückmeldern, Zusatzsteuergeräten und Vielfachschaltdecodern, dient ein spezieller sogenannter Bus. Hier gibt es von Hersteller zu Hersteller unterschiedliche Systeme. Uhlenbrock verwendet dazu LocoNet, das System wird auch von der FREMO benutzt. Das LocoNet-Kabel verbindet auf einfache Weise alle Geräte mit einem Flachbandkabel und RJ-12-Steckern. Das Kabel kann in Sternund Baumstruktur die Komponenten verbinden. Eine Ringleitung ist nicht zulässig.

#### **Fahren**

Damit Lokomotiven im Digitalsystem fahren können, benötigen sie einen Decoder zum Empfang der Steuerbefehle. Der Decoder setzt die entsprechenden Befehle zur Motorsteuerung um.

Decoder unterscheiden sich in der Strombelastung (wichtig für die unterschiedlichen Spurweiten bzw. ältere Modelle), in der Größe der Platine, in der Anzahl der möglichen Sonderfunktionen, in den Anschlussmöglichkeiten für Soundmodule (oder Sound on board) sowie in der Schnittstelle (genormte Steckverbindung zum einfachen Einbau).

Die Tabelle auf Seite 11 gibt einen Überblick über die verbreitesteten Schnittstellen. Neueren Datums ist die Schnittstelle Next18,

die speziell für die Nutzung von weiteren Funktionen auf kleinstem Raum (etwa bei Spur-N-Fahrzeugen) festgelegt wurde. Ebenfalls neu ist die Schnittstelle PluG, die als elektrische Schnittstelle für Großbahnen der Spuren 0, 1, II und G für hohe Ströme und eine sehr hohe Anzahl von Sonderfunktionen definiert wurde.

Wer sich für Details interessiert, hat die Möglichkeit, sich auf den Websites der MOROP und der Railcommunity über die Normen für Modellbahnen ausführlicher zu informieren (www.morop.org; www. railcommunity.org).

Wer ältere Märklin- oder HAAG-Fahrzeuge digitalisieren möchte, sollte auf jeden Fall prüfen, ob ein sogenannter Allstrommotor oder schon ein Gleichstrommotor verbaut worden ist. Ein Allstrommotor ist an der Kupferspule zu erkennen, die an einer Motorseite herausragt.

Uhlenbrock bietet für diesen Motortyp unter den Artikelnummern 75000 und 76200 zwei spezielle Decoder an, durch die der aufwändige Umbau in einen Gleichstrommotor für die Digitalisierung der oft wertvollen Modelle entfallen kann. nen auch spezielle Einsteldauer zum Anschluss

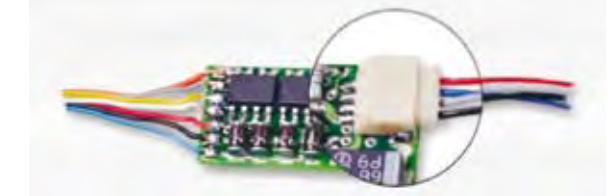

Funktionen wie Lastregelung (konstante Geschwindigkeit unabhängig von der Anhängelast in der Steigung und im Gefälle), Rangiergang, Anfahr-und Bremsverzögerung sowie automatische Analogerkennung sind bei modernen Lokomotivdecodern inzwischen Standard. Bei einigen Lokdecodern mit Funktionsausgängen kön-

lungen vorgenommen werden, so beispielsweise eine zeitbegrenzte Einschalt-

von digitalen Kupplun-

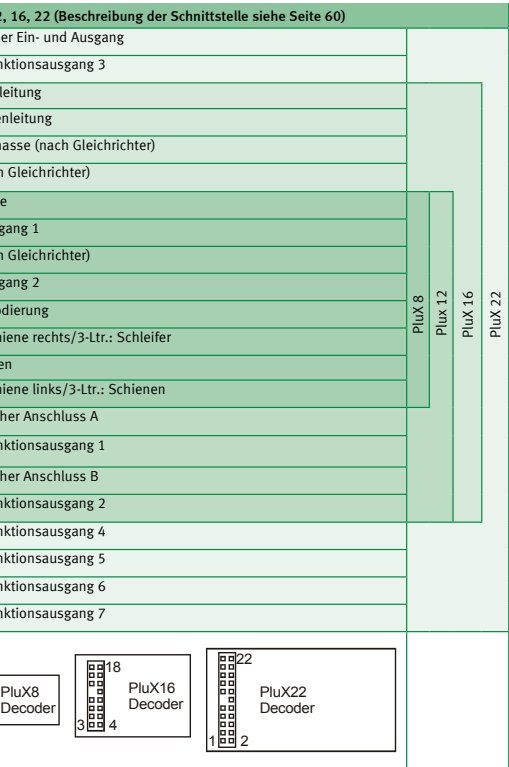

gen (Roco, Krois u.a.) oder Blink- und Wechsellichtschaltungen. Zusätzliche Anschlussmöglichkeiten wie die sogenannte SUSI-Buchse ermöglichen die nachträgliche Einbindung von Sound- oder Funktionsmodulen.

**Fahren mit Sound** Sollen Triebfahrzeuge mit realistischen Betriebsgeräuschen über die Anlage bewegt werden, wird ein

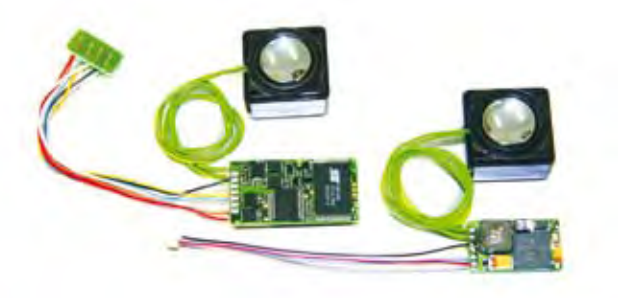

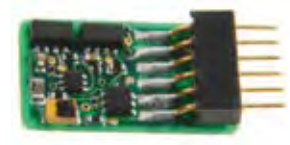

*Lokdecoder mit 6-poligem Stecker.*

*Verdrahtung einer Digitalanlage mit mehreren Trafos.*

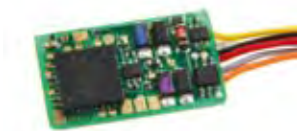

*Decoder mit Kabelanschluss.*

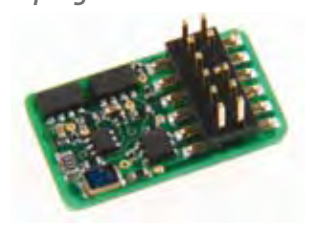

*Moderner Decoder mit PluX12-Stecker.*

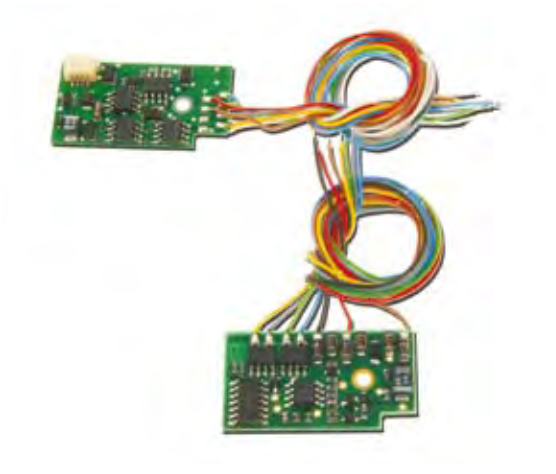

*Die Uhlenbrock-Decoder 76200 (oben) und 75000 eignen sich für die Digitalisierung von Loks mit Allstrommotoren.*

Sounddecoder benötigt. Ist bereits ein Lokdecoder mit einer SUSI-Schnittstelle im Fahrzeug vorhanden, kann auch ein Soundmodul, das lediglich an den vorhandenen Fahrdecoder angesteckt wird, verwendet werden. Auch bei beengten Platzverhältnissen, wie sie bei kleineren Fahrzeugen oft anzutreffen sind, kann die Trennung der Soundeinheit vom Fahrdecoder vorteilhaft für den Einbau sein.

*SUSI-Buchse des Uhlenbrock-Soundmoduls 32300, verbunden mit dem SUSI-Stecker des Decoders 76425.*

*Uhlenbrocks Sounddecoder 36320 und das Soundmodul 32300, hier in Kombination mit dem Lautsprecher 31120.*

Die Belegung der verschiedenen Decoder-Schnittstellen

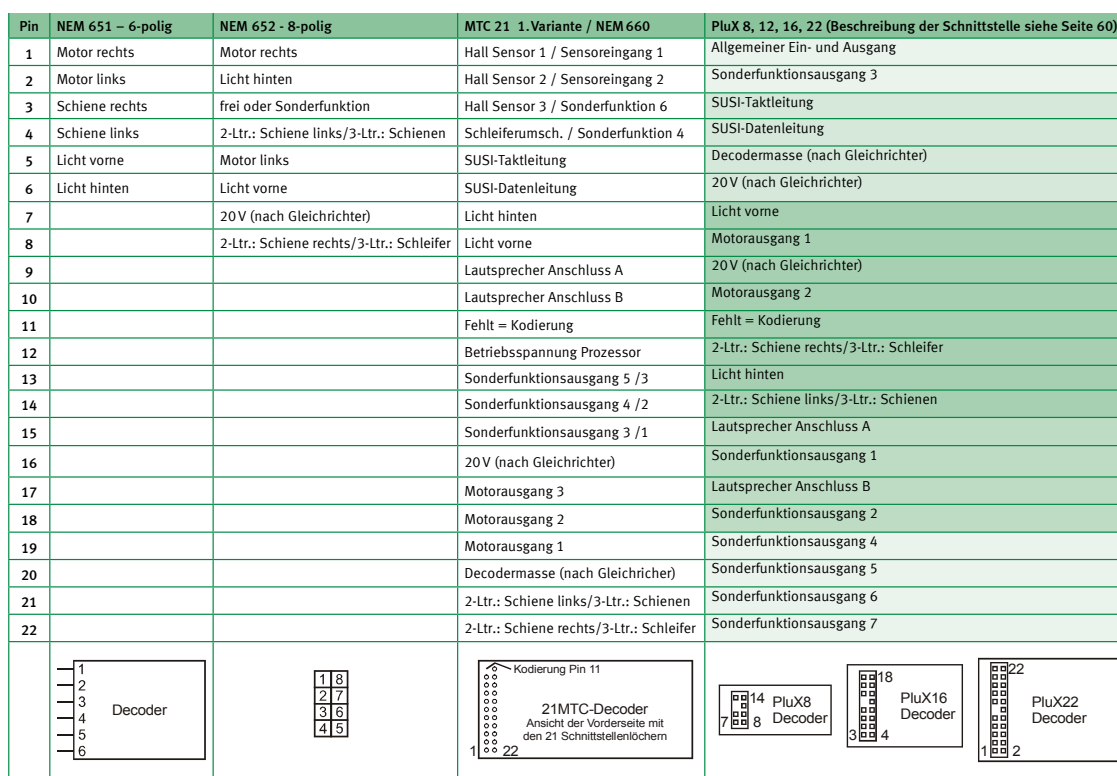

*Überblick über die Belegung der verschiedenen Decoder-Schnittstellen.*

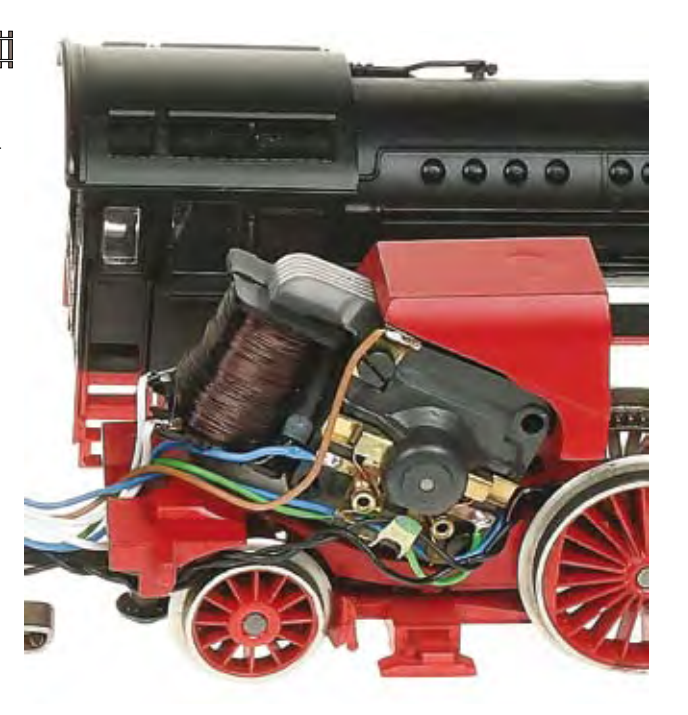

*Leicht zu erkennen: Allstrommotor mit Kupferspule.*

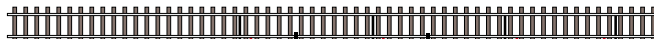

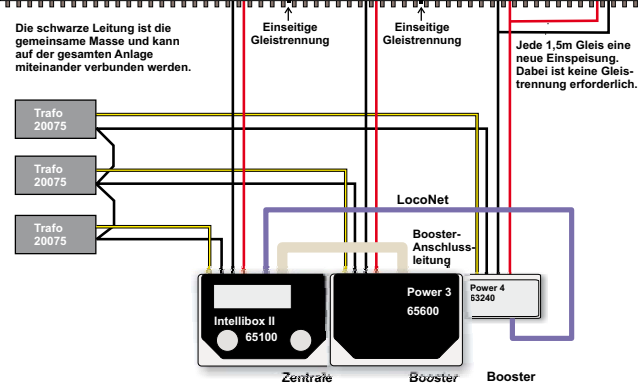

Im Hinblick auf die verfügbaren Schnittstellen und die Ausstattung entsprechen Sounddecoder Lokdecodern. Ein Teil der Sounddecoder und -module bietet darüber hinaus soundabhängig schaltbare Funktionsausgänge an. So kann zum Beispiel beim Ausfahren eines Pantografen zeitgleich das passende Geräusch abgespielt werden. Ein anderes Beispiel sind LEDs in der Feuerbüchse einer Dampflok, die zu flackern beginnen, sobald das Kohleschaufeln des Heizers zu hören ist.

**Schalten von Zusatzfunktionen an Fahrzeugen** Erhältlich sind auch spezielle Funktionsdecoder, die in Waggons die Innenbeleuchtung schalten und beispielsweise bei Fahrtrichtungsänderungen im Steuerwagen den Lichtwechsel übernehmen. Im Allgemeinen besitzen diese Decoder heute auch eine zeitgesteuerte Einschaltdauer, eine einstellbare Reduzierung der Ausgangsspannung und eine Blinkfunktion. Natürlich können diese Bausteine auch in Lokomotiven eingebaut werden.

**Bewegung an Fahrzeugen** Wer Bewegungen an Fahrzeugen schätzt, für den sind Servoantriebe erste Wahl. Besonders platzsparend sind Servos mit integriertem Digitaldecoder. Mit ihnen lassen sich beispielsweise die Dachstromabnehmer einer Ellok über die Sonderfunktionstasten der Lokadresse auf- oder abbügeln. Weitere Anwendungen sind sich öffnende Türen an einem gedeckten Güterwagen oder – besonders für den Bastler geeignet – ein mit dem Uhlenbrock-Digitalmotor 81210 digital steuerbar gemachter drehbarer Schienenkran.

**Schalten von Weichen, Signalen & Co.** Sollen Weichen, Signale oder Straßenbeleuchtun-

> Bj Uhlenbrock Digital-Servo Art-Nr. 81310

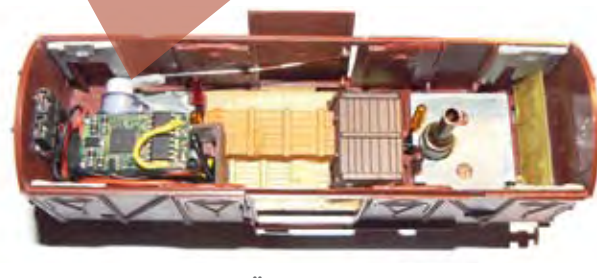

gen digital gesteuert werden, benötigen diese einen stationären Decoder. Weichen und Signale werden über Magnetartikeldecoder gesteuert. Magnetartikeldecoder empfangen die digitalen Befehle der Zentrale und führen den gewünschten Schaltbefehl an der Weiche oder dem

Signal aus.

Magnetartikel-Decoder sind in den verschiedensten Ausführungen für die unterschiedlichen Digitalsysteme zum Schalten von einer bis zu 16 Weichen und Signalen erhältlich. Sie unterscheiden sich in der Art und Weise der Programmierung und der Vergabemöglichkeit der Empfangsadressen. Neben preislichen Erwägungen sollte man auch Überlegungen

über den sinnvollen Einsatz der verschiedenen Decoderausführungen in die Kaufentscheidung einfließen lassen, denn es macht zum Beispiel keinen Sinn, an einer Stelle einen Schaltdecoder zur Steuerung von acht Weichen einzusetzen, wenn an dieser Stelle der Anlage nur eine Weiche vorhanden ist. Das Verlegen von langen Leitungen zu den anderen sieben Weichen erhöht nur die Gefahr, Fehler in die Verdrahtung einzubauen. Daher sollte man hier die Möglichkeiten der Digitaltechnik nutzen und kurze Verbindungen zu den angeschlossenen Weichen und Signalen durch den Einsatz eines Magnetartikeldecoders für

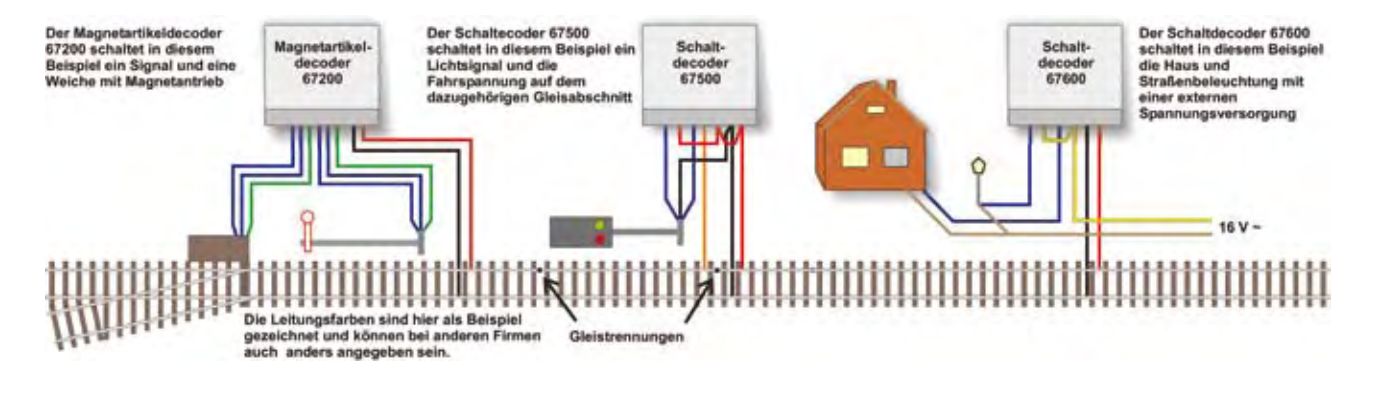

*Anschlussbeispiel für stationäre Schalt- und Magnetartikeldecoder für das Motorola- und das DCC-Datenformat.*

ein oder zwei Artikel realisieren. Zum Schalten von Dauerströmen, beispielsweise für die Straßenbeleuchtung, werden Schaltdecoder benötigt.

Im Idealfall kann der Digitalbahner wie beim LocoNet-Schaltmodul 63410 (mit 20 Anschlüssen) für jeden Ausgang individuell festlegen, ob ein Dauerstrom geschaltet werden soll oder ein Magnetartikel. Auch eine Blinkschaltung – zum Beispiel für ein Andreaskreuz – ist möglich. Durch seine zahlreichen Ausgänge ist das Uhlenbrock-Schaltmodul auch hervorragend für die Steuerung mehrbegriffiger Lichtsignale mit Vorsignal

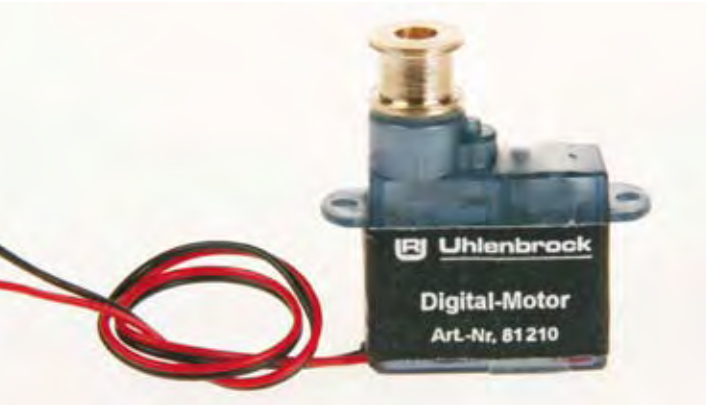

*Digital-Motor 81210 mit integriertem Decoder. Digital-Servo 81310 zum Öffnen von Türen.*

geeignet, wobei das sanfte Überblenden der einzelnen Signalbilder selbstverständlich möglich ist.

Wem die Stellbewegungen von Weichenzungen und Formsignalen durch die Magnetartikelantriebe zu unrealistisch erscheinen, für den sind Servos eine Alternative. Zur digitalen Steuerung stehen dazu Servodecoder mit und ohne Relais zur Herzstückpolarisierung zur Verfügung.

In der Regel lassen sich alle vorgestellten Decoder über die Datenformate DCC und Motorola problemlos ansteuern.

- GPS für den Innen- und Außenbereich mit genauer Positionserkennung. Keine Rückmeldemodule oder zusätzliche Anlagenverdrahtung notwendig.
- Einfache Gleisplanerstellung durch eine fahrende Lok.
- Steuerung durch mehrere Anwender über Handys, Tabet-PCs, per Sprachsteuerung, PC und Digitalzentrale
- Leistungsstarke professionelle Automatisierung zur Schatten bahnhof- und Blocksteuerung, für Pendel- und Bremsstrecken u.s.w...
- Die neue innovative Art Modellbahn zu fahren. Ideal auch für den fliegenden Anlagen aufbau und den Spielbahner
- Kinderleichter Aufbau und Betrieb für alle Spurweiten p

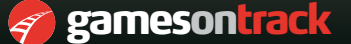

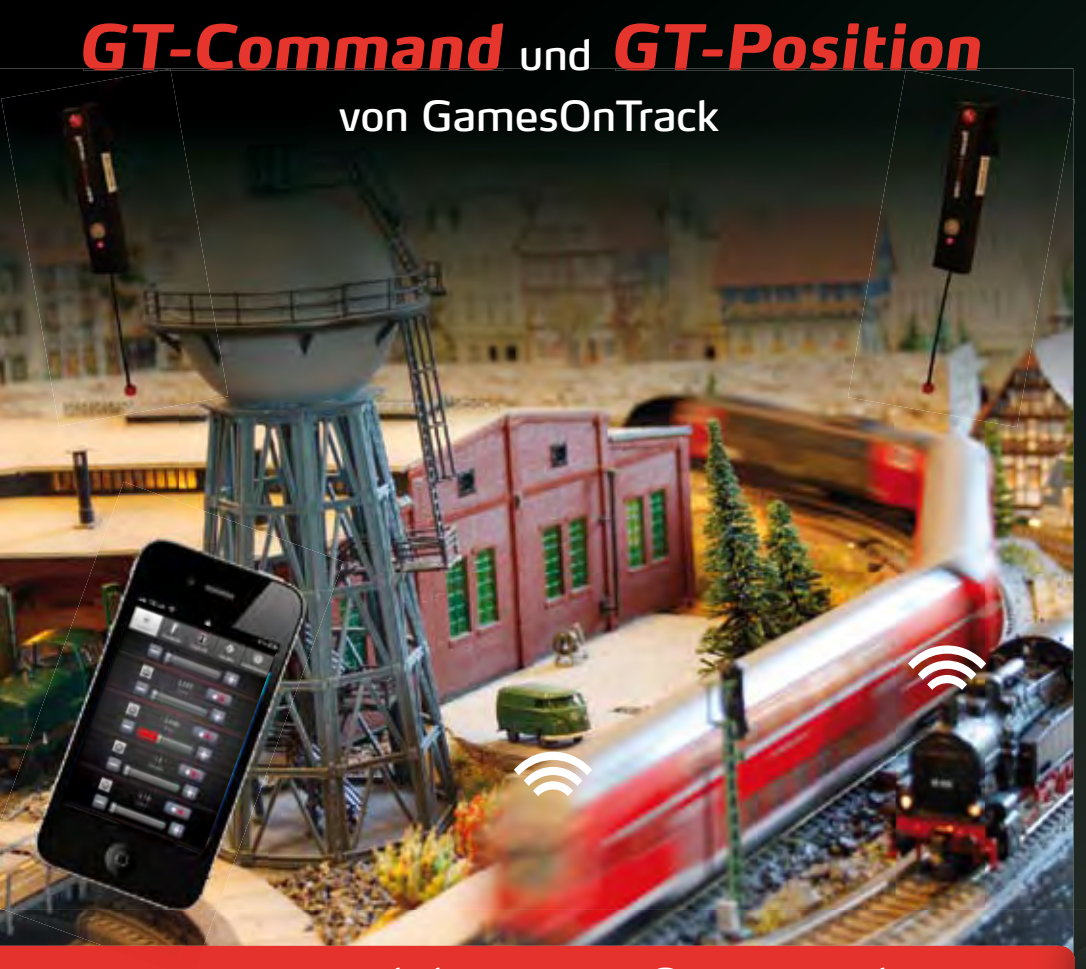

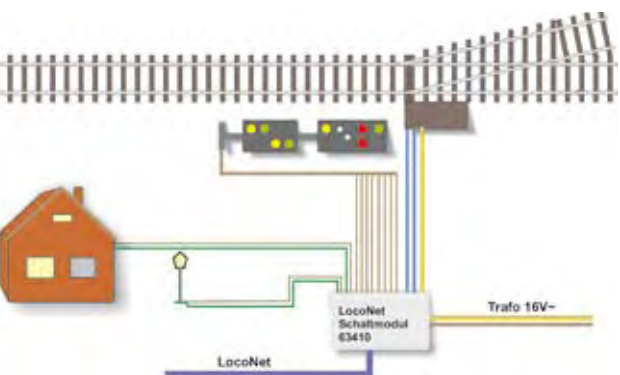

*Schaltbeispiel für das LocoNet-Schaltmodul.*

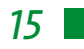

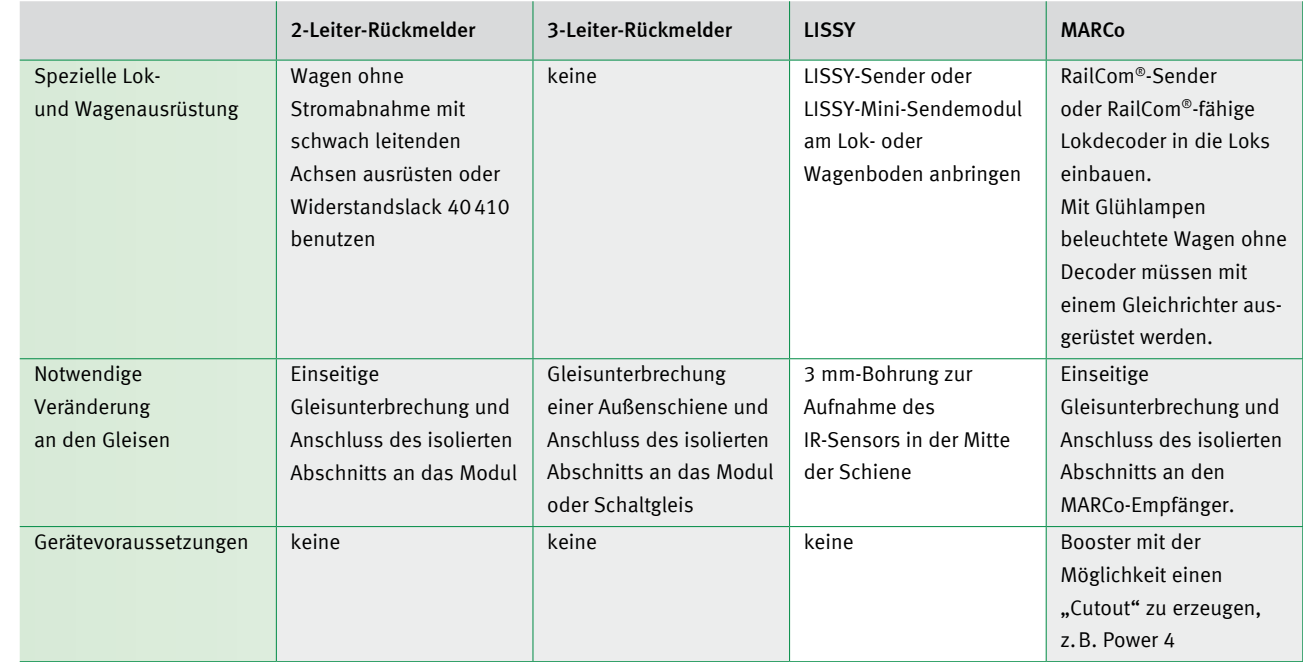

Vorbereitungen zum Einsatz von Rückmeldesystemen

#### **Melden, Bremsen, Kehrschleifen und Automatikbetrieb**

#### **Melden**

Damit Anwendungen wie Automatikbetrieb oder Automatiksteuerung über Computer funktionieren, werden Informationen darüber benötigt, welche Gleise durch Züge belegt sind. Diese liefern sogenannte Rückmeldesysteme. Am weitesten verbreitet ist wahrscheinlich das

LocoNet Anteldes

S88-Rückmeldesystem, das bereits zu Anfangszeiten der Digitaltechnik entwickelt wurde. Sein größter Schwachpunkt sind die weiten Kabelwege von der Meldestelle bis zur Zentrale, da dort alle Rückmelder in Reihe an den Bus angeschlossen werden müssen. Die langen ungeschützten Kabelverbindungen führen des öfteren zu falschen Belegtmeldungen. Daher haben einige Hersteller spezielle, auf ihr jeweili-

Was ist aber, wenn der Modellbahner nicht nur wissen möchte, ob sich ein Zug im Überwachungabschnitt befindet, sondern wenn er auch erfahren will, um welchen Zug es sich genau handelt?

Dazu ist es erforderlich, dass Informationen nicht nur von der Zentrale zu den Decodern gesandt werden – der Zug muss seinerseits auch Informationen an die Zentrale zurücksenden können (bidirektionales System). Uhlenbrock bietet mit LISSY (baugleich mit Fleischmanns Train-Navigator) und MARCo gleich zwei Systeme an, die dazu in der Lage sind. MARCo funktioniert dabei auf Rail-Com-Basis. (Beide Systeme beschreiben wir später noch ausführlicher.)

Auch der PC-Fahrer kann von LISSY und MARCo profitieren, denn durch die Rück-

meldung der Lokadresse weiß die Software immer genau, welcher Zug sich in jedem Block befindet. Die Software muss also nicht mehr nur davon ausgehen, dass der aus Block A losgeschickte Zug theoretisch der sein muss, der in Block B eine Ankunftsmeldung ausgesandt hat. Derzeit nutzen Win-Digipet und der TrainController diese Informationen für ihre Steuerung.

#### **Automatische Bremsstrecken**

Der Digitalbahner sollte sich bereits bei der Planung seiner Anlage über die Nutzung von Bremsstrecken im Klaren sein. Um Bremsstrecken (zum Beispiel vor Signalen) realisieren zu können, sind Trennstellen im Gleis einzubauen. Diese können über spezielle Bausteine einen automatischen Bremsvorgang einleiten. Das ist vor allem dann in-

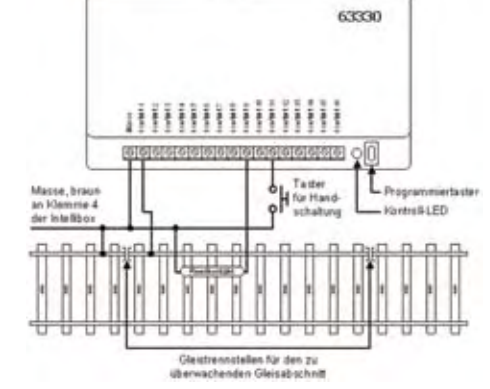

*Überblick über die Voraussetzungen zum Einsatz von Rückmeldungsystemen im Digitalbetrieb.*

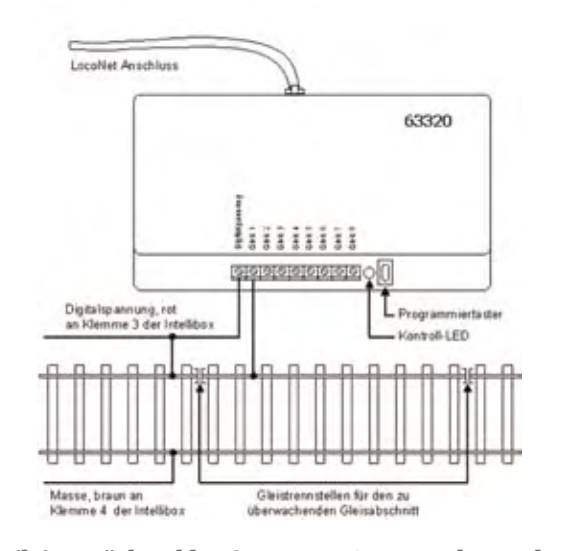

*Zweileiter-Rückmelder 63320: Das System erkennt den Stromfluss und löst die Meldung aus.*

*Basisset 68000: LISSY-Empfänger und zwei LISSY-Sender nebst Sensoren für den Uhlenbrock-Empfänger.*

teressant, wenn auf der Hauptstrecke ein automatischer Fahrbetrieb ablaufen soll, während im Bahnhof rangiert wird. Möglich ist auch, die Trennstellen zunächst noch mit Kabeln zu überbrücken, sofern man sich noch nicht über einen Einsatz von automatischen Bremsstrecken im Klaren sein sollte. Ein nachträglicher Einbau in das fertige Schotterbett würde sich

auf jeden Fall wesentlich schwieriger gestalten. Wie werden Lokomotiven zum Abbremsen der Geschwindigkeit gebracht?

Wichtigste Voraussetzung – sowohl in Märklins Motorola/mfx-System wie auch beim DCC-Format – ist der Einsatz von Lokdecodern mit einstellbarer Anfahrund Bremsverzögerung. Beim Motorola/mfx-Sys-

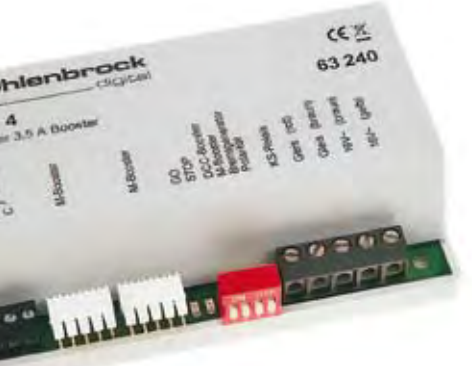

*Dreileiter-Rückmelder 63330: Die Belegtmeldung erfolgt über Schalt- und Kontaktgleise oder Reedkontakte.*

*Multitalent: Der Power 4 (63240) dient zur Fahrstrombereitstellung, zur Kehrschleifensteuerung oder zur Versorgung von Bremsstrecken mit dem DCC-Bremssignal.*

Anhänger ohne Beleuchtung erkannt werden, sind Achsen mit einem eingebauten Widerstand (z. B. von Roco erhältlich) oder mit aufgetragenem Widerstandslack zu verwenden.

Märklinisten haben es noch einfacher. Sie benutzen die angebotenen Schalt- oder Kontaktgleise oder trennen beim K-Gleis einfach einen Gleisstrang ab und verbinden diesen mit dem Rückmelder. Wird beim C-Gleis ein Meldeabschnitt gebraucht, der länger als eine Gleislänge ist, muss die Masseverbindung innerhalb des Gleises, die beide Gleise verbindet, unterbrochen werden. An den Fahrzeugen sind keine zusätzlichen Arbeiten erforderlich. Da der Gleismelder auch über Reed-Kontakte ausgelöst werden kann, können Gleichstrombahner auch diese preiswertere 3L-Variante des Rückmelders nutzen. Damit das funktioniert, muss aber ein Magnet unter den Fahrzeugen befestigt werden, der den Reed-Kontakt betätigt. Möglich ist darüber hinaus das Auslösen einer Meldung durch einen Taster.

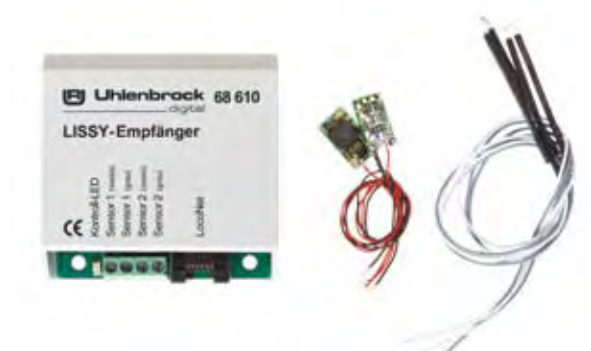

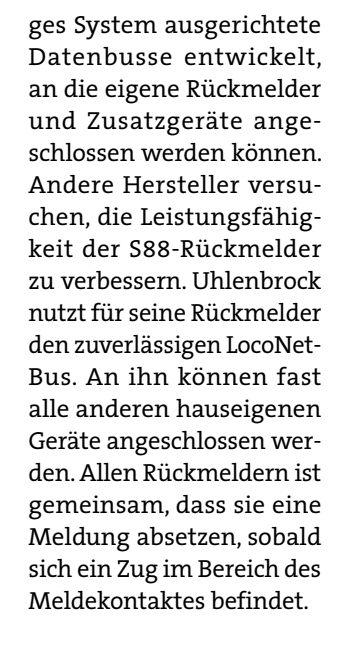

Wie aber erhält der Rückmelder die Belegtmeldung? Das Prinzip ist ganz einfach: Bei Gleichstrombahnen wird das Gleis mit dem Digitalstromanschluss unterbrochen, die Gleisseite mit dem Massestromanschluss hingegen nicht. Der Rückmelder wird nun mit dem unterbrochenen Gleis verbunden. Befindet sich eine fahrende oder stehende Lok auf dem betreffenden Gleis, entsteht ein Stromfluss, den der Rückmelder erkennt. Er veranlasst daraufhin eine Meldung an die Zentrale. Sollen auch

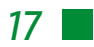

tem werden die Fahrzeuge durch ein spezielles Bremssignal dazu veranlasst, mit der vorher an der Lok eingestellten Bremsverzögerung anzuhalten. Dazu bietet Märklin einen speziellen Bremsbaustein an. Bei gleichem Funktionsumfang etwas günstiger ist die Alternative von Uhlenbrock mit der Artikelnummer 44200.

Zum sicheren Anhalten

der Lok werden drei isolierte Streckenabschnitte eingerichtet. Der erste Abschnitt ist der Übergangsabschnitt, der dazu dient, Kurzschlüsse an der Digitalzentrale zu vermeiden. Er sollte die Länge eines Schleifers haben. Im zweiten Abschnitt, dem eigentlichen Bremsbereich,

Zentimetern haben. Der dritte Bereich wird bei Halt zeigendem Signal stromlos geschaltet, damit auch Züge mit einer längeren Bremsstreckeneinstellung auf jeden Fall anhalten.

wird bei rotem Signal das Bremssignal auf das Gleis gelegt. Er sollte eine Länge von mindestens 40 bis 50 überschreiten. Hier sind mindestens zwei Strecken-

Auch im DCC-System benötigt der Lokdecoder ein spezielles Bremssignal, um die Lok anzuhalten. Für diesen Einsatz gibt es spezielle Bremsgeneratoren von verschiedenen Anbietern. Uhlenbrocks Booster Power 4 und Power 7 können auch als DCC-Bremsgeneratoren eingesetzt werden. Dabei ist es möglich, so viele Bremsstrecken mit dem Bremssignal zu versorgen, bis der Leistungsbedarf der Fahrzeuge, die sich gleichzeitig in den verschiedenen Bremsstrecken befinden, die 3,5 Ampere des Power 4 bzw. 6 Ampere des Großbahnboosters Power 7

abschnitte vorzusehen. Sollten es die Platzverhältnisse zulassen, sollte aus den bereits erläuterten Gründen hinter dem Halteabschnitt noch ein weiterer Abschnitt, der bei Halt zeigendem Signal stromlos geschaltet wird, eingebaut werden.

Um Kurzschlüsse wirksam zu vermeiden, muss der Fahrabschnitt vor dem Halteabschnitt mindestens so lang sein wie der längste eingesetzte Zug. Die Bremsverzögerung im Lokdecoder ist so einzustellen, dass der Zug im Halteabschnitt zum Stehen kommt.

Über ein Relais muss dazu bei einem Halt zeigenden Signal der Boosterstrom mit dem Bremssignal in den Halteabschnitt eingespeist werden. Um zu verhindern, dass es zu Überlagerungen von Brems- und normalen Digitalsignalen

kommt, wird über einen Gleisbesetztmelder der "Bremsstrom" erst in den Halteabschnitt eingespeist, wenn in diesem ein Zug erkannt wird.

Als Umschalter mit Zugbeeinflussung kann beispielsweise eine Gleisbesetztmeldung mit Relais (43400) eingesetzt werden. Der Schalter S1 in unserer Abbildung (kann auch das Signal sein) sorgt dafür, dass bei Fahrt zeigendem Signal der Gleisbesetztmelder nicht reagiert, also nur die normale Digitalspannung eingespeist wird.

Alle von uns vorgestellten Lösungen sind in der Verdrahtung sehr aufwändig. Möchte man die Vielzahl der Gleistrennungen vermeiden oder zumindest vermindern, können auch LISSY oder MARCo zum automatischen Bremsen herangezogen werden.

### **Kehrschleifen**

Systembedingt kennen die Wechselstrombahner keine

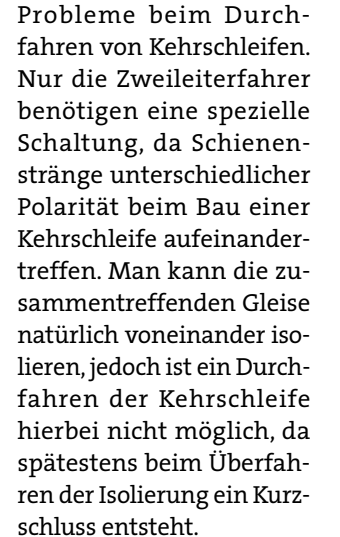

Im Digitalbetrieb lässt sich dieses Problem durch den Einsatz von unterschiedlichen Modulen lösen. Beispiele sind die Kehrschleifenmodule von Lenz oder Roco sowie die Booster Power 4 und Power 7 mit einem Kehrschleifenrelais von Uhlenbrock. Die Booster versorgen die Kehrschleifen zudem mit dem nötigen Fahrstrom.

**Automatikbetrieb** Hat man Rückmelder, kann bereits ein Automatikbe-

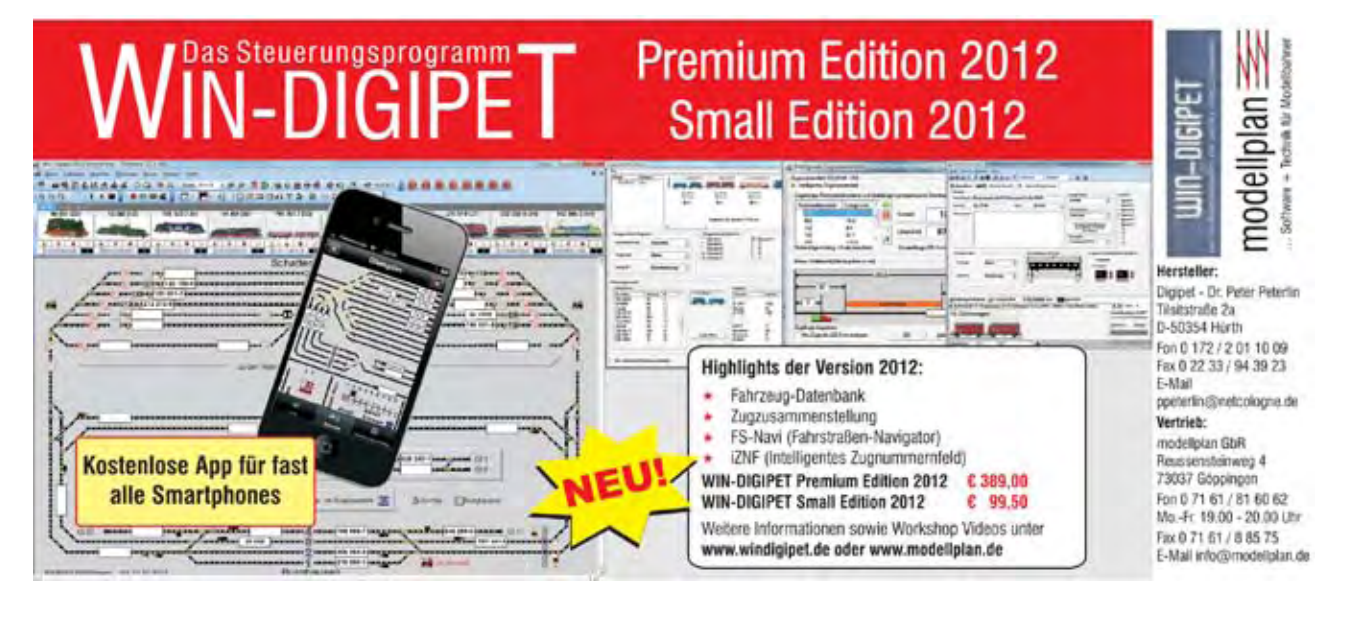

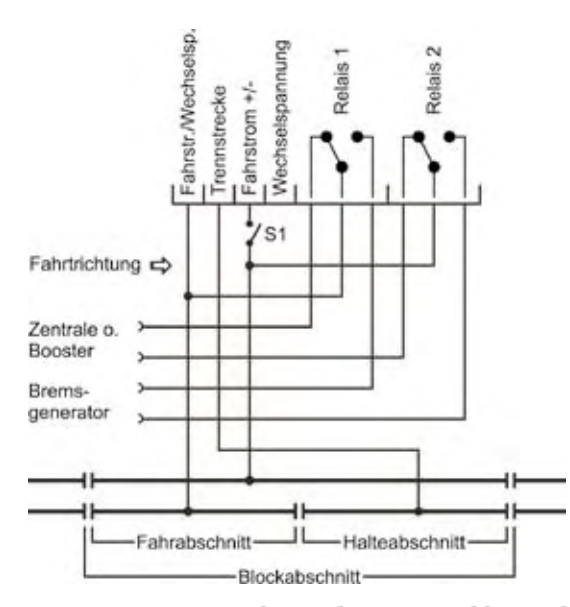

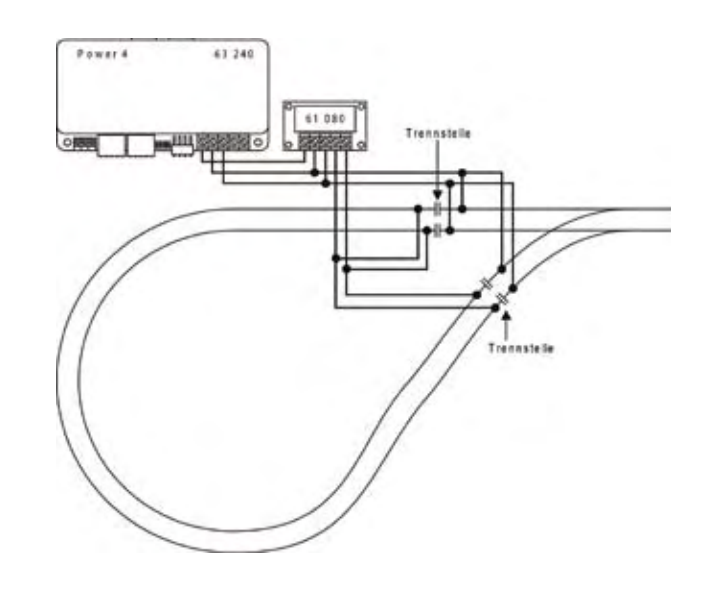

*Funktionsprinzip einer Kehrschleifendurchfahrt ohne Halt mittels Power 4 und Kehrschleifenrelais 61080.*

*Einspeisung von Brems- bzw. Fahrstrom in Abhängigkeit von der Signalstellung mit einem GBM 43400.*

trieb realisiert werden. Dabei geben die Rückmelder entsprechende Frei- bzw. Besetztmeldungen durch das Überfahren ihrer Kontakte aus. In der Digitalzentrale werden dann die diesen Befehlen zugeordneten Fahrstraßen aufgerufen. Im Fahrstraßenmenü der Digitalzentrale ist hinterlegt, welche Signale, Weichen und Fahrstraßen durch die Züge gestellt werden sollen.

Völlig unkompliziert kann eine einfache Blockstellensteuerung über Uhlenbrocks LocoNet-Rückmelder eingerichtet werden. Mit diesem Baustein lassen sich einfache Schaltaufgaben direkt ausgeführen, ohne dass eine Fahrstraße aus der Zentrale dafür belegt werden muss. So können beispielsweise ein Signal oder eine Bahnschranke direkt gesteuert werden.

Eine Anlagenautomatik auf der Basis der vorgenannten Möglichkeiten läuft allerdings nach einem relativ starren und wiederkehrenden Muster ab. Wesentlich umfangreichere und auch lokindividuelle Automatiksteuerungsmöglichkeiten bieten das LISSY- und das MARCo-System.

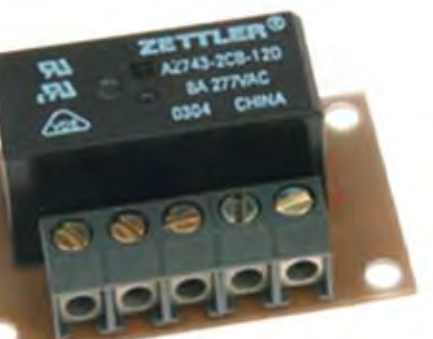

*Kehrschleifenrelais 61080 für die Booster Power 4 und 7.* 

*"Wege in die digitale Welt" ist ein Sonderdruck der Modellbahn Illustrierten im Auftrag der Uhlenbrock Elektronik GmbH.*

*Redaktionsund Verlagsanschrift:* MBI Media GmbH Schützenstraße 39, D-10117 Berlin e-Mail: info@mbi-media.de V.i.S.d.P.: Mario Rach

*Mitarbeiter dieser Produktion:* Frank Heepen, Detlef Richter, Niels Bo Theilgard, Rüdiger Uhlenbrock, Dr. Thomas Vaupel (Text); Frank Heepen, Michael Resch, Rüdiger Uhlenbrock, Peter Wagner (Fotos); Jaime Adriano (Layout); Mario Rach (Projektleitung)

"Wege in die digitale Welt" erscheint einmalig und ist zum Preis von 1,90 Euro im Modellbahnfachhandel und bei der Uhlenbrock Elektronik GmbH erhältlich.

> Alle in diesem Heft veröffentlichten Beiträge sind urheberrechtlich geschützt. Übersetzung, Nachdruck von Texten und Bildern, Vervielfältigung auf fotomechanischem oder ähnlichem Wege oder im Magnettonverfahren, Vortrag, Funk- und Fernsehsendungen sowie Speicherung in elektronischen Systemen (auch auszugsweise) bleiben vorbehalten.

Gerichtsstand ist Berlin.

*18 Wege in die digitale Welt*

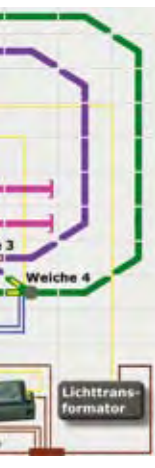

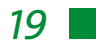

### Die schrittweise Digitalisierung einer analogen Modellbahn

*Der Wunsch nach einer digitalen Steuerung muss nicht gleich den Abriss der bestehenden Anlage bedeuten. Ist alles ordentlich verkabelt, besteht eine gute Basis für einen schrittweisen Einstieg in die digitale Welt. Fahrzeuge und Magnetartikel müssen auch nicht unbedingt gleichzeitig digitalisiert werden.* 

I n diesem Beitrag wollen wir anschaulich zeigen, wie einfach es ist, eine analog gesteuerte Modellbahn in zwei Schritten auf einen kompletten Digitalbetrieb umzustellen. Im ersten Schritt erfolgt die Umstellung auf digitalen Fahrbetrieb, die Signale und Weichen werden weiterhin analog geschaltet. Im zweiten Schritt bauen wir unsere Beispielanlage komplett auf digitales Fahren und digitales Schalten um.

Ausgangspunkt unserer Betrachtungen ist die in der Skizze 1 dargestellte analog betriebene Modellbahnanlage. Für die Umrüstung sind folgende Punkte zu beachten:

. Es gibt drei Stromkreise mit einem eigenen Regeltransformator (grün, lila und rosa gekennzeichnet). . Es werden nur die beschrifteten Weichen (1 - 4) und das Signal betrachtet. Die Weichen werden ohne Automatik über ein Stellpult (blau) geschaltet.

. Das einzige Signal dient dazu, die Möglichkeiten einer automatischen Schaltung durch die fahrenden Züge zu verdeutlichen. In

unserem Beispiel wird das Lichtsignal (die Lichtsteuerung erfolgt über ein Relais) über das Stellpult auf Fahrt gestellt und automatisch durch den fahrenden Zug über einen Kontakt im Gleis (roter Kreis) oder ein Schaltgleis wieder in Halt-Position gebracht.

Generell sind unsere Ausführungen für Gleich- und Wechselstrombahnen gültig. Wo Abweichungen zu beachten sind, weisen wir darauf hin. So sind in unseren Skizzen in den roten Kästchen auf der linken Seite jeweils für beide Systeme Erläuterungen zu den Schaltungsmöglichkeiten in der roten kreisförmigen Markierung zu finden.

Zunächst werden wir im ersten Schritt den Fahrbetrieb digitalisieren (s. Skizze 2). Dabei bleiben die Schaltungen der Signale und Weichen unverändert.

 $\bullet$ 

Die Digitalzentrale Intellibox II ersetzt die drei Regeltransformatoren in der ersten Skizze. Zur Stromversorgung der Intellibox wird einer der abgebildeten Transformatoren benötigt. Eine Anlage in der beschriebenen Größe kann in der Regel allein durch die Intellibox mit dem erforderlichen Strom versorgt werden. In unserem Beispiel wird jedoch lediglich der dunkelgrüne Stromkreis mit Energie durch die Intellibox versorgt.

Der Booster Power 4 (rechts

neben der Intellibox II) wird nur benötigt, wenn der Energiebedarf durch viele beleuchtete Züge und gleichzeitig fahrende

Lokomotiven die 3,5 Ampere Leistung der Intellibox übersteigt, zur gleichzeitigen Steuerung von mehreren Lokomotiven ist er nicht erforderlich.

Wir haben den Booster mit in die Beschreibung aufgenommen, um zu zeigen, wie zwei bestehende Stromkreise (hier lila und rosa) zusammengelegt werden können und welche zusätzlichen Kabelverbindungen nötig werden. Der Booster erhält ebenfalls einen eigenen Trafo.

Damit beispielsweise Kurzschlussmeldungen und die Auslastung des Boosters im Display der Intellibox abgelesen werden können, sind beide Geräte durch ein LocoNet-Kabel (dickeres schwarzes Kabel) miteinander verbunden.

Was fällt uns bei einem Vergleich mit der analogen Anlage in Skizze 1 auf? Alle Stromkreistrennungen sind noch vorhanden. Die Anschlüsse des lila- und des rosafarbenen Stromkreises sind auf Verteilerplatten zusammengeführt und werden nur vom Booster mit Strom versorgt.

Weiterhin sind die Massen (braun) der beiden Versorgungstransformatoren für die Intellibox II und den Power 4 miteinander verbunden. Außerdem ist der Masseanschluss (braun) aller drei Transformatoren verbunden. Diese Masseverbindung zwischen den Transformatoren wird erforderlich, um eine über Schaltkontakte und -gleise gesteuerte Automatik realisieren zu können. In unserem Beispiel wird dadurch das automatische Schließen des Signals über einen Schienenkontakt durch den fahrenden Zug ermöglicht.

Im nächsten Schritt wollen wir nun auch das Schalten der Magnetartikel (s. Skiz-

ze 3) digitalisieren.

Welche Geräte werden für eine komplette digitale Steuerung benötigt?

Da die Intellibox II bereits serienmäßig über ein integriertes Keyboard verfügt, können allein mit der Zentrale die Magnetartikeldecoder der Weichen und Signale gesteuert und zusätzlich auch die Fahrstra-

ßen gestellt werden.

Die Magnetartikeldecoder MD2, die die Digitalsignale auswerten und die Weichen bzw. Signale stellen, sind durch die blauen und gelben Kabel mit den Weichen bzw. dem Signal verbunden. Sie erhalten über das rote und das braune Kabel ihren Strom sowie die Digitalsignale.

Die Rückmeldemodule (in den Varianten für Zweiund Dreileiterbetrieb) sind in Verbindung mit ihren Anschlussmöglichkeiten zu betrachten. Sie geben im Automatikbetrieb Schaltbefehle, die durch Kontakte oder Schaltgleise ausgelöst werden, an die Digitalzentrale weiter. Die von den Rückmeldemodulen kommenden Befehle schalten in der Intellibox II die diesem Befehl zugeordnete Weiche oder auch eine ganze Fahrstraße.

So ist das Einrichten eines Automatikbetriebes möglich, ähnlich wie wir ihn von einer analogen Modellbahn her kennen.

Sollte eine Intellibox BASIC als Digitalzentrale genutzt werden, ist für das Auslösen von automatischen Schaltungen zusätzlich ein IB- Switch erforderlich. Sollte bereits ein Track-Control-Gleisbildstellpult vorhanden sein, kann die Funktion des IB-Switch auch von einem Track-Control-Fahrstraßenspeicherbaustein übernommen werden.

Die Rückmeldemodule, der Booster Power 4 und die Intellibox sind über das LocoNet miteinander zu verbinden.

*Skizze 1: Die Steuerung von Weichen, Signalen und Zügen erfolgt analog über Trafos.*

 $W1W2W1W4$ 

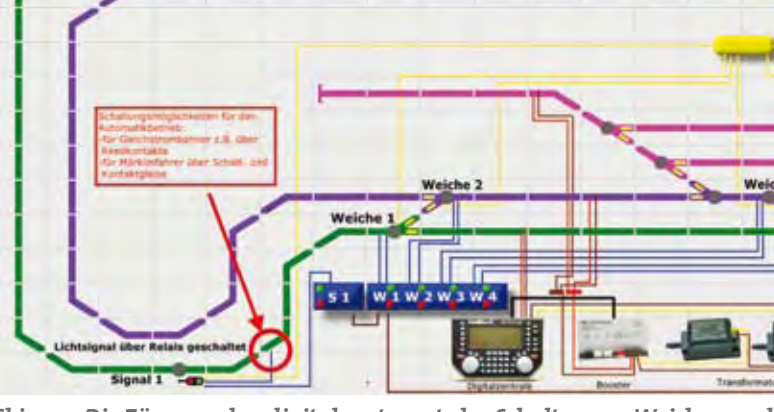

*Skizze 2: Die Züge werden digital gesteuert, das Schalten von Weichen und Signalen erfolgt analog über einen Lichttransformator und konventionelle Schaltpulte.*

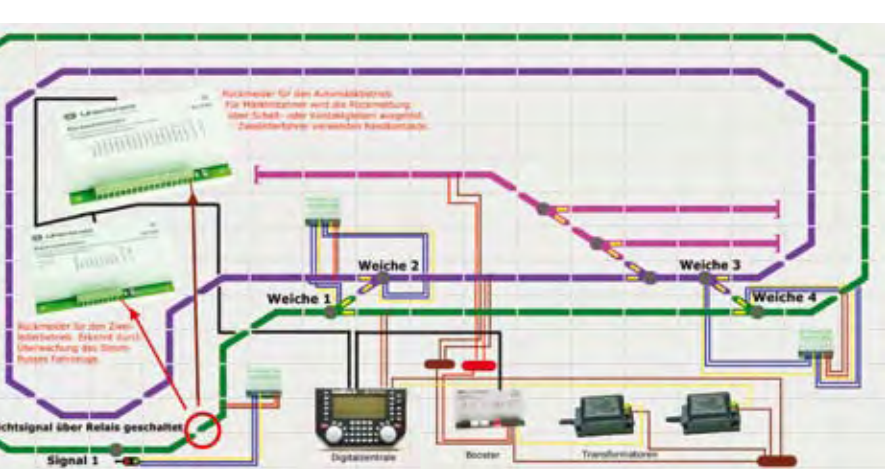

*Skizze 3: Die Steuerung von Loks, Signalen und Weichen erfolgt durch die Intellibox II.*

# *Einbau von Lokdecodern*

*Dank der üblicherweise in neueren Loks bereits ab Werk verbauten Schnittstelle ist es heute – selbst in der Spur N – relativ einfach, einen Digitaldecoder nachzurüsten. Aber wie verhält es sich bei älteren Modellen ohne serienmäßiger Schnittstelle? Wir erklären den Einbau anhand von drei Beispielen.*

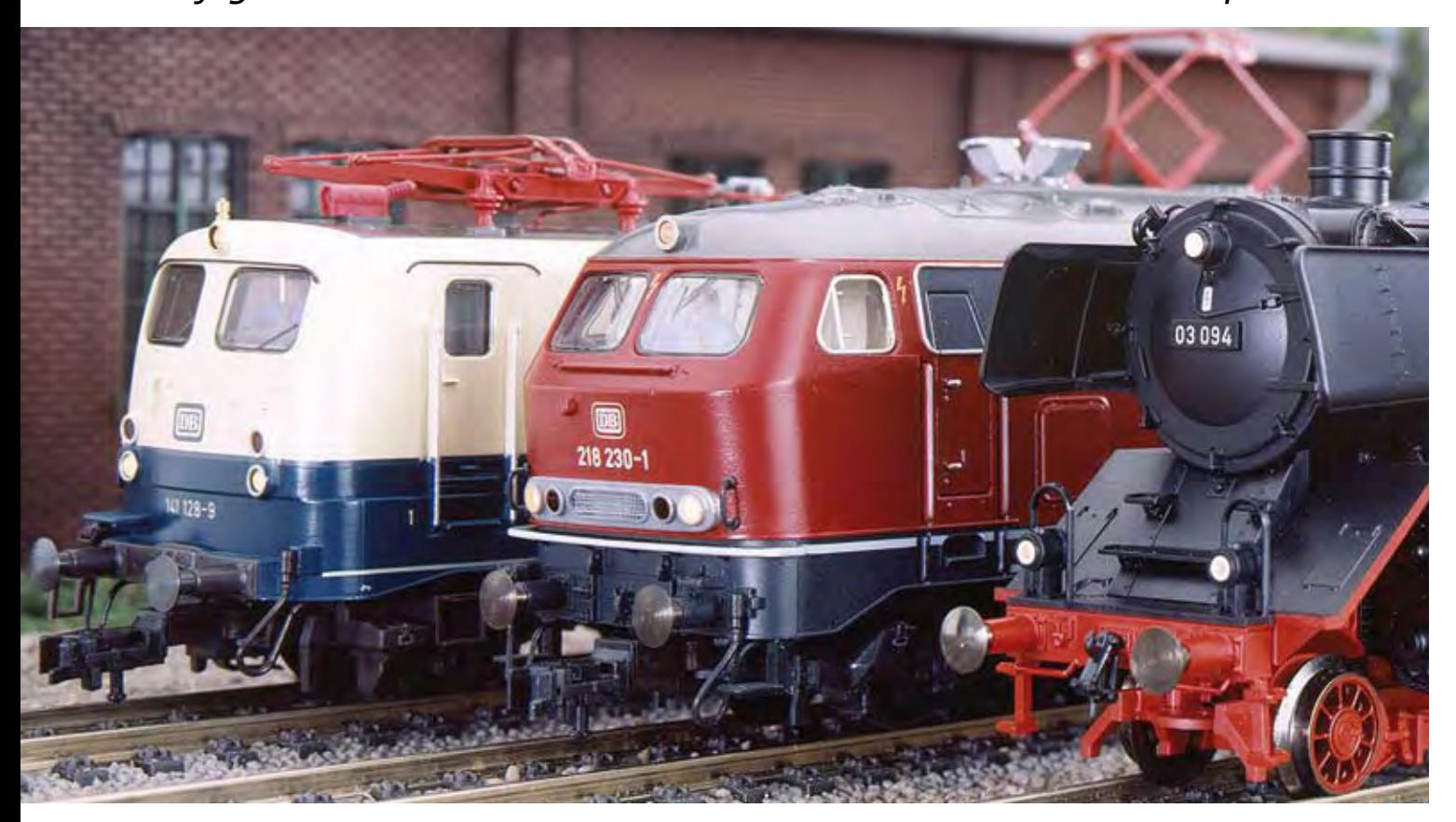

oll eine Lok digital gesteuert werden, muss sie einen Decoder besitzen. Bevor es mit dem Einsetzen des Bausteins losgehen kann, sollte man sich jedoch über einige wesentliche Punkte Gedanken machen, auf die wir an dieser Stelle kurz eingehen wollen.

Unabhängig vom Alter eines Triebfahrzeuges lässt sich mit einem Digitaldecoder das Fahrverhalten gegenüber dem Analogbetrieb verbessern. Auch ein Antrieb ohne Schwungmasse kann über die im Decoder einprogrammierbare Anfahr- und Bremsverzögerung einen Ausrollweg erreichen, der einer Maschine mit Schwungmasse in nichts nachsteht. Wichtig ist vor allem der allgemeine Zustand des Fahrzeugs. Sind die Lager noch in Ordnung? Hat die Motorachse Spiel? Sind die Zahnräder in den Getriebeblöcken noch einem guten Zustand oder ist soviel verharztes Öl an den Schmierstellen, dass die Lok nur noch sehr schwerfällig läuft?

Man muss abwägen, ob der Einbau eines Decoders den Wert des Modells übersteigt und ob es sich gegebenenfalls noch lohnt, Motor, Kohlebürsten oder

Getriebeteile zu erneuern, denn eine Lok, die bereits im Analogbetrieb Kontaktund Fahrprobleme hat, kann auch durch einen Decoder nicht "gerettet" werden. Manchmal hilft auch die Reinigung in einem Ultraschallbad weiter. Dazu muss die Lok allerdings zumindest teilweise auseinandergebaut werden. Was einem die Umrüstung letztlich wert ist, muss jeder für sich entscheiden.

*1. Zunächst werden das Lok- und das Tendergehäuse vorsichtig abgenommen. Zu sehen sind der Allstrommotor und das mechanische Umschaltrelais mit der Vorschaltelektronik.*

Grundsätzlich gilt: Vieles

ist möglich, aber nicht alles ist für jedes Modell auch sinnvoll und machbar. Unser Tipp: Nehmen Sie sich die Zeit und denken Sie über die beschriebenen Aspekte nach, bevor Sie mit dem Umbau starten, damit Sie nicht den falschen Decoder einbauen bzw. die

vermeintlich gute Lok mit einem Baustein ausstatten, obwohl diese nur noch Museumswert besitzt oder besser sogar "Z-gestellt" werden sollte.

Nun sehen wir uns an, wie wir eine Lok ohne Schnittstelle nachrüsten können. Beachten Sie bitte, dass

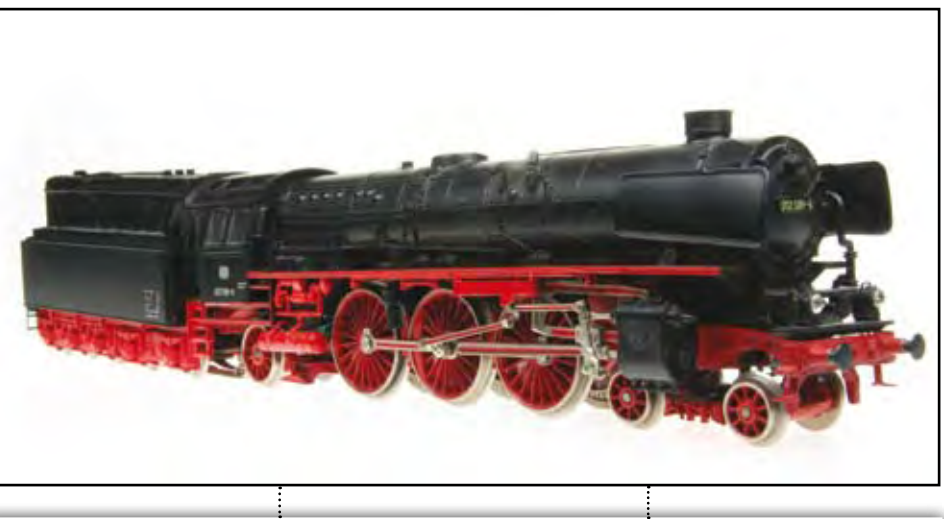

unsere Beispiele keine genauen Anleitungen sein können. Ein Umbau erfolgt auf eigenes Risiko.

**Was wird gebraucht?** Auch ohne Hinzuziehung einer Profiwerkstatt ist der nachträgliche Einbau eines Decoders möglich. In der Regel reicht folgen-

des Werkzeug aus: Lötkolben mit feiner Spitze und geringer Wattzahl (zum Beispiel 12 Volt, 6 Watt), kleiner Seitenschneider, kleiner Schraubendreher, Schrumpfschlauch, Isolierband, Kabel (Litze) in verschiedenen Farben, Lötzinn und eine Pinzette.

**Was ist zu beachten?** Nachdem der Decoder eingebaut ist, sollten alle Anschlüsse mit einem Messgerät auf Kurzschlüsse geprüft werden. Anderenfalls könnte der Baustein bei einem fehlerhaften Anschluss zerstört werden, sobald er eine Digitalspannung erhält. Sollte gerade kein Messgerät zur Hand sein, empfiehlt sich folgende Minimalprüfung: Schalten Sie Ihre Intellibox in den Programmiermodus um und setzen Sie danach die Lok auf das Gleis. Lesen Sie nun die CV1, also die Adresse der Lok, aus. Liest die Zentrale die Adresse aus, sollten alle wesentlichen Anschlüsse richtig gemacht worden sein.

*Beispiel 1: Digitalisierung einer Lok mit Allstrommotor. Wir verwenden beispielhaft die analoge Dampflokomotive der Baureihe 012 Öl mit Allstrommotor und Umschaltrelais mit Vorschaltelektronik von Märklin (Artikelnummer 3310). Der Umbau erfolgt mit einem Uhlenbrock-Mulitprotokoll-Decoder 76200, so dass keine aufwändige Umrüstung des Motors, also der Ersatz der Feldspule durch einen Permanentmagneten, erfolgen muss. Das nachträgliche Anstecken eines Soundmoduls ist möglich.*

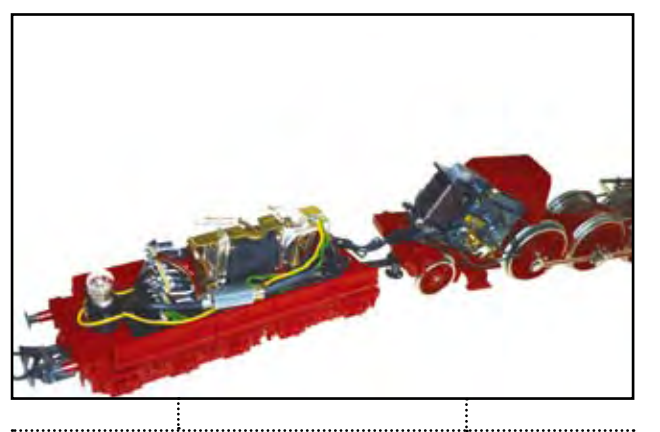

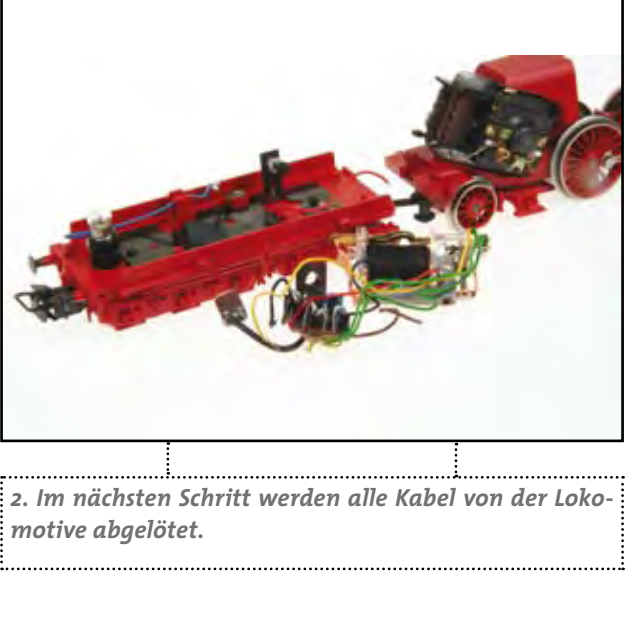

*motive abgelötet.*

#### *praktischer teil*

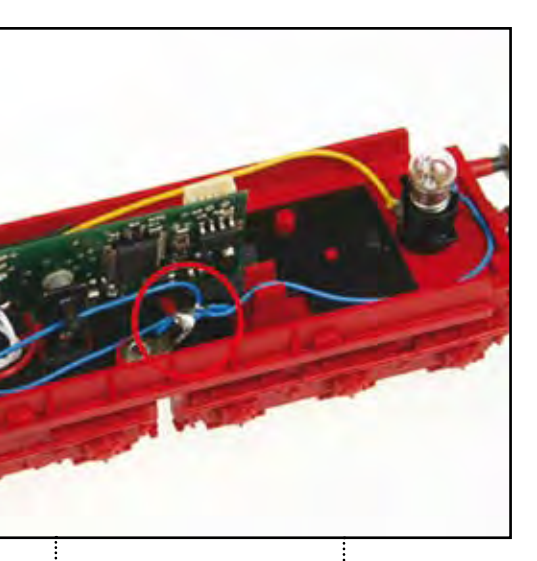

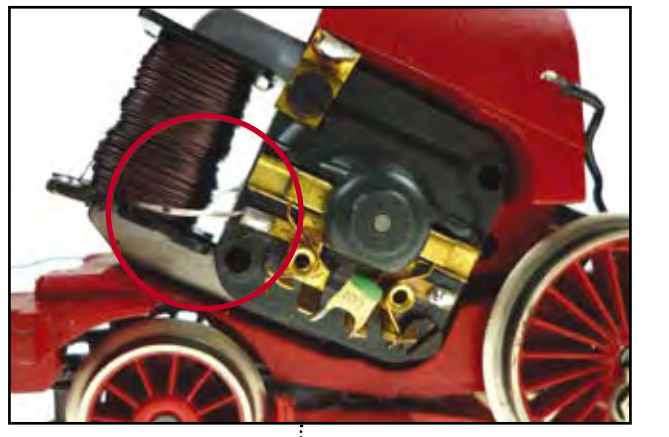

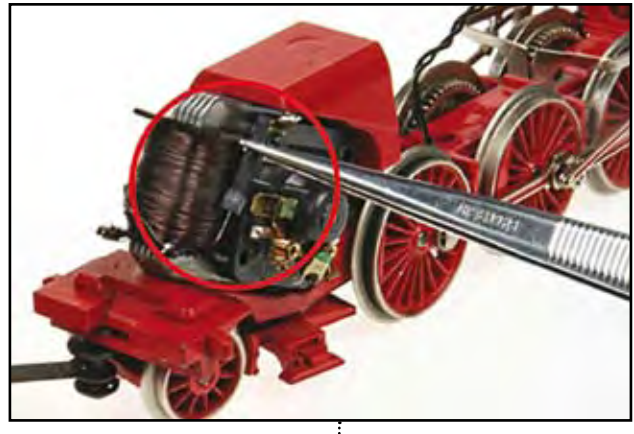

*3. Die beiden aus der Spule herausgeführten Drahtenden werden vom Motorschild abgelötet, zusammengelötet und mit einem Schrumpfschlauch isoliert.*

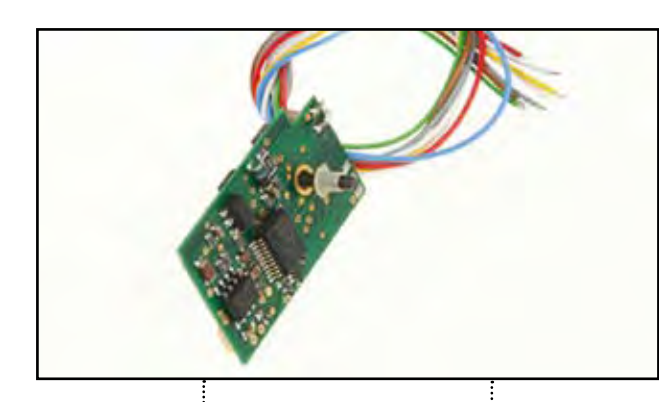

*5. Beim Märklin-Modell können wir den Decoder an der vorhandenen Halterung für das Umschaltrelais befestigen. Dazu verwenden wir die vorhandenen Schrauben. Beim Anschrauben ist sicherzustellen, dass die Decoderplatine* 

*nirgendwo einen Massekontakt erhält. Dazu kann eine Isolierung oder ein Kunststoffring herangezogen werden. In unserem Fall konnte die vorhandene Kunststoffhülse weitergenutzt werden.* 

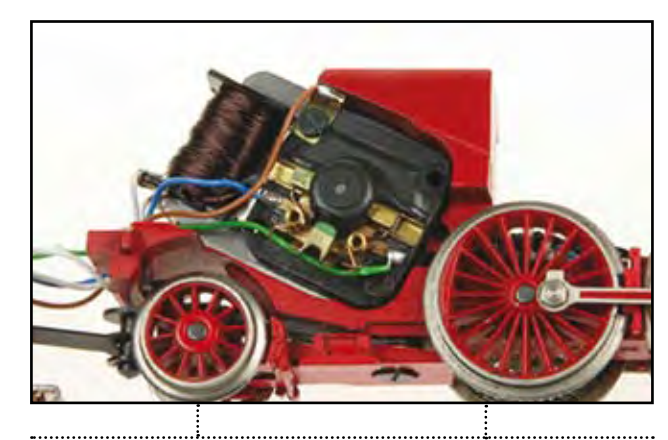

*6. Die Kabel für Masse (braun) und Motoranschlüsse (blau und grün) sind in der Länge anzupassen und zu verlöten.*

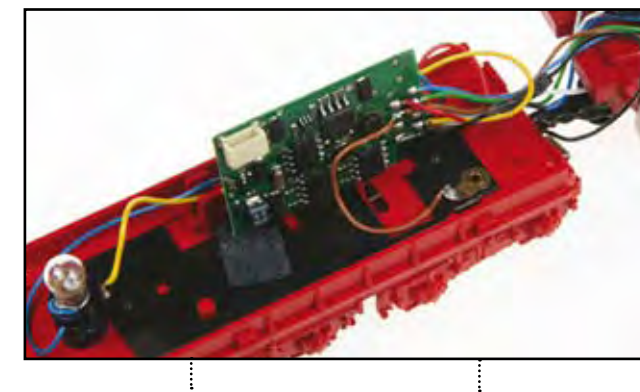

*7. Um einen guten Massekontakt sicherzustellen, müssen wir auch noch den vorhandenen Lötpunkt für Masse (braune Kabel) im Tender mit dem Decoder verbinden.*

*9. Da in unserer Beispiel-Lok die Glühlampen und auch der Raucheinsatz vom Gehäuse isoliert sind, wird ein Kabel (blau) an den +20-Volt-Anschluss des Decoders angelötet. Für die weitere Verteilung nutzen wir den vorhandenen, von der Masse isolierten Lötpunkt im Tender. Können die Lampen auf diese Weise angeschlossen werden, nutzen wir zusätzlich den Vorteil, dass die Motorola-Umgebung ein Flackern der Beleuchtung verhindert. Der andere Pol der Lampe wird an das graue und das gelbe Kabel angeschlossen. Haben die Lampen Massekontakt über das Chassis, ist nur das gelbe bzw. graue Kabel an die Glühlampen anzuschließen.*

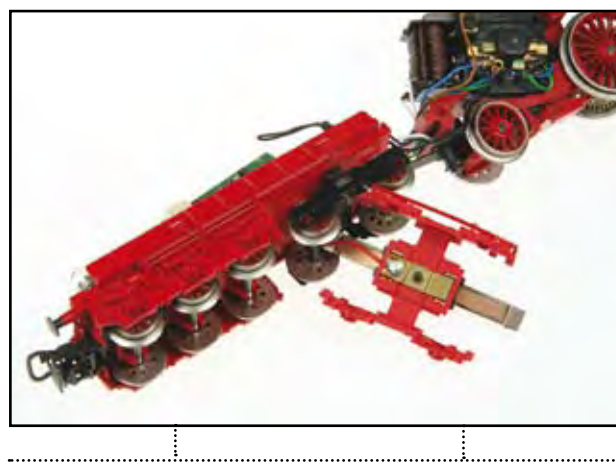

*8. Anschließend verbinden wir das rote Kabel mit dem Schleifer.*

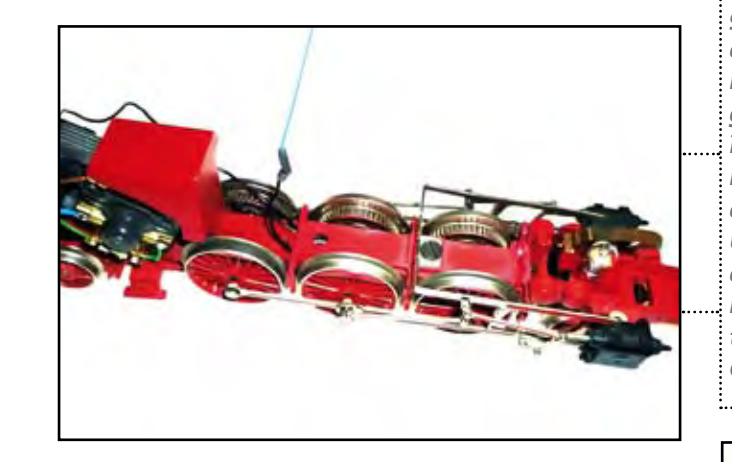

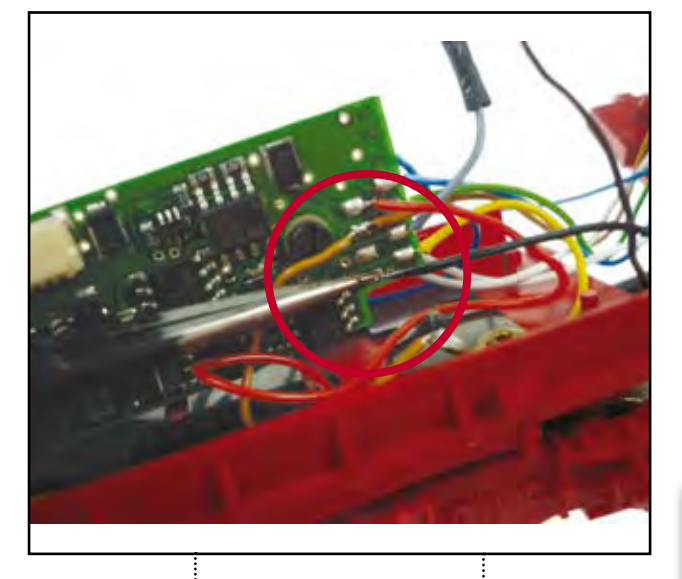

*10. Der Raucheinsatz wird an den Funktionsausgang A1 angeschlossen. Dabei sollte darauf geachtet werden, dass der Raucheinsatz für den Digitalbetrieb geeignet ist.*

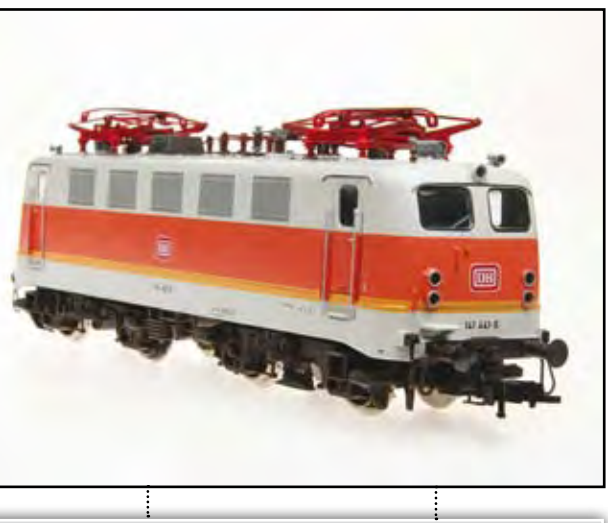

*Beispiel 2: Nachrüstung einer Schnittstelle und von Sound. Beispielhaft verwenden wir die analoge Elektrolok BR 141 von Fleischmann (Artikelnummer 4329). Eingebaut werden die Uhlenbrock-PluX-Universalplatine 71680 und der RailCom-Sounddecoder 36364. Die PluX-Schnittstelle ermöglicht einen schnellen Austausch des Decoders.*

*4. Die beiden weißen Kabel des Decoders werden abgelängt und an die Kontakte der Feldspule angelötet.*

*praktischer teil*

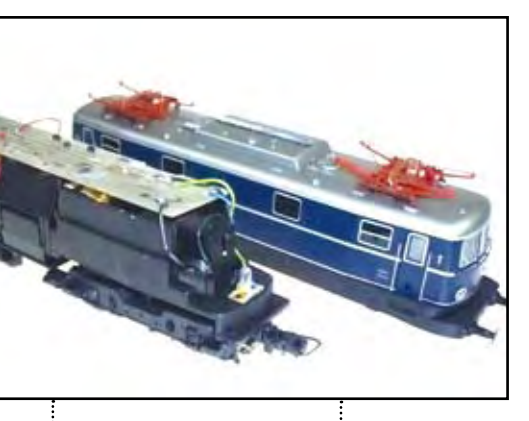

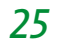

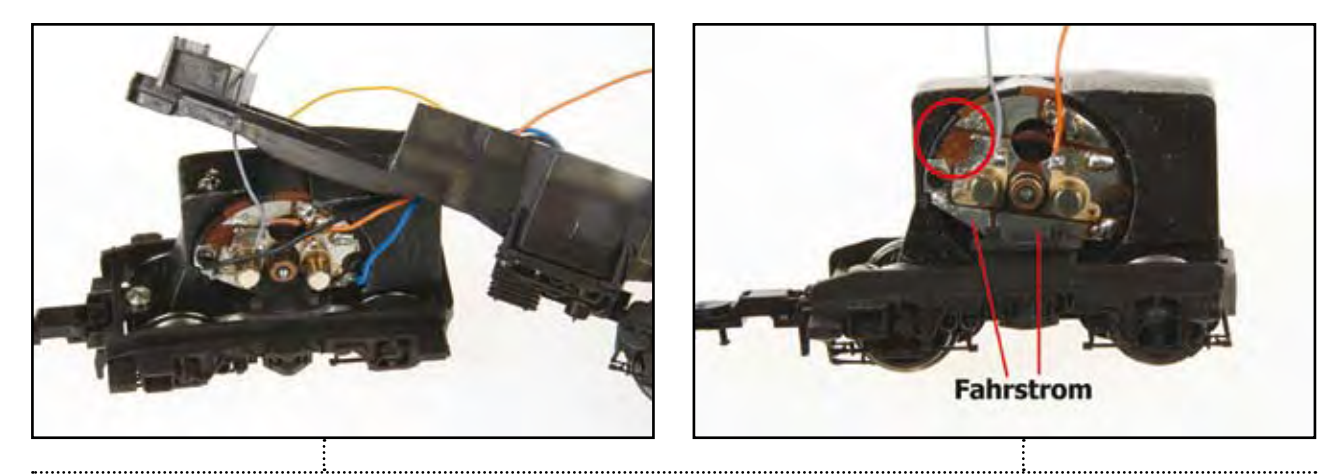

*1. Unsere Abbildung zeigt das ausgebaute Antriebsdrehgestell. Es wurden bereits ein graues und ein orangefarbenes Kabel zur späteren Verbindung mit der PluX-Platine an die Motorbürstenkontakte angelötet. Der rote Kreis markiert die Stelle der Platine, an der die Stromverbindung von den Schienenschleifern (Kontaktblech darunter mit der Schraube) zum Motorschild unterbrochen werden musste. Wer sich nicht zutraut, diese Verbindung selbst zu finden und zu trennen, kann bei Fleischmann ein entsprechendes Motorschild neuerer Bauart für den Digitalbetrieb bestellen. Anschließend werden die vorhandenen Kabel wieder an die Drehgestellschleifer angeschlossen (schwarzes und blaues Kabel).*

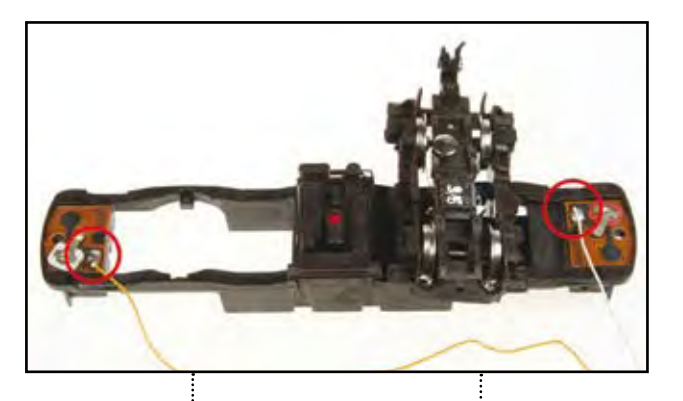

*2. Im nächsten Schritt werden die Kabel (weiß und gelb) für die Beleuchtung angeschlossen.*

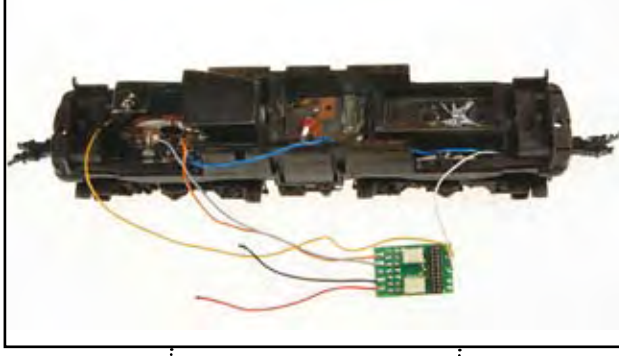

*3. Jetzt werden alle Kabel auf die richtige Länge gebracht und mit der Schnittstellenplatine verbunden.*

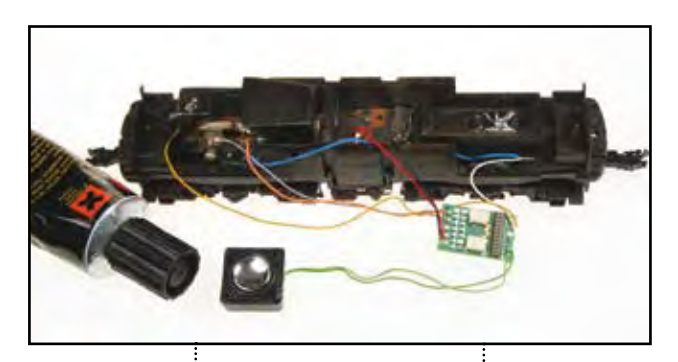

*4. Nachdem der Einbauplatz für den Lautsprecher festgelegt ist, löten wir das Kabel ebenfalls auf der Anschlussplatine fest. Vorher wird das Lautsprecherchassis luftdicht mit dem beiliegenden Resonanzkörper verklebt.*

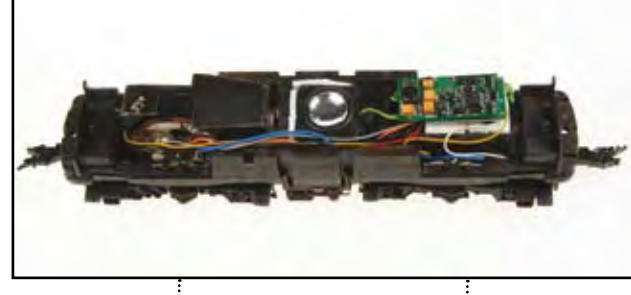

*5. Die Platine und der Lautsprecher werden an ihrem Platz befestigt. Bei der Platine ist darauf zu achten, dass kein Kontakt zum Chassis entsteht. Anschließend ist noch der PluX-Sounddecoder einzustecken und die erste Probefahrt kann beginnen.*

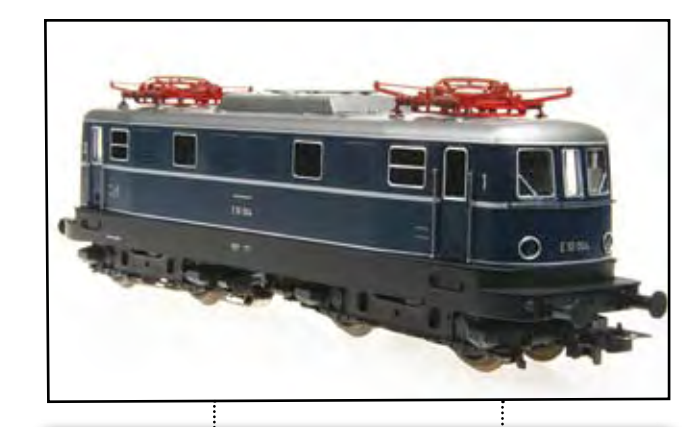

*Beispiel 3: Nachrüsten einer Lok ohne nachträglichen Einbau einer Schnittstelle. Beispielhaft verwenden wir die analoge Lima-Elektrolok E10 (Artikelnummer 208504). Eingebaut wird Uhlenbrocks RailCom-Decoder 76425 mit SUSI-Schnittstelle.* 

*1. Die LIMA-Lok hat eine sehr übersichtliche Platine, auf der die elektrischen Verbindungen einfach nachverfolgt werden können. Für den Anschluss sollten Markierungen angebracht werden, wie wir es auch gemacht haben. Diese vereinfachen das Arbeiten.*

*2. Der Decoder hat einen Schnittstellenstecker, den wir jedoch nicht verwenden können. Er wird abgelötet.*

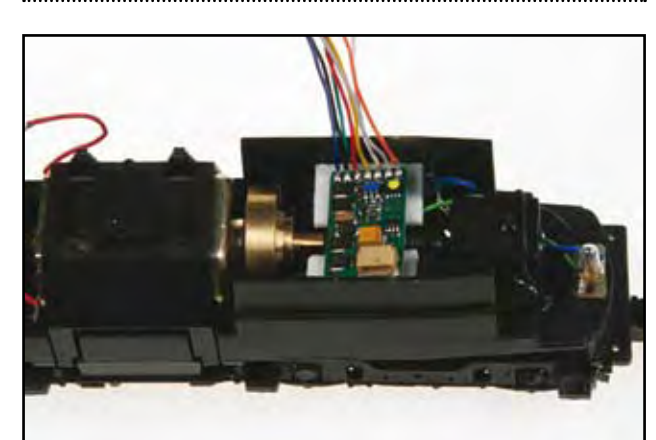

*3. Die Kabel werden von der Lok-Platine abgelötet, so dass die Platine abgenommen werden kann. Wir haben Glück: Unter der Platine befindet sich ein Hohlraum, der für die Aufnahme des Decoders wie geschaffen ist. Zur Isolierung und zur Befestigung des Decoders verwenden wir ein Klebepad, der Decoder kann nun in Position gebracht* 

*werden.*

*4. Die Kabel des Decoders werden nach oben geführt. Gegebenenfalls ist wie in unserer Abbildung eine kleine Ecke aus der Platine herauszusägen und die Platine wieder aufzusetzen. Anschließend werden die vorhandenen Leiterbahnen genutzt, um Motor, Stromaufnahme und Glühlampen mit dem Decoder zu verbinden. Da die Lampen bei diesem Modell vom Chassis isoliert sind, kann der blaue Anschluss des Decoders mit +20 Volt verwendet werden. Verfolgen Sie ruhig den Stromlauf. Das weiße und das gelbe Kabel des Decoders wird mit den Lampenkabeln (grün) der Lok verbunden, die blauen Kabel mit dem blauen Decoderkabel. Orange und Grau verbinden den Motor mit den lokseitig roten Kabeln. Rot und Schwarz verbinden die schwarzen Kabel von den Radschleifern. Wenn nötig, kann eine Leiterbahn unterbrochen werden, indem ein Stück davon abgeschliffen wird.*

### *MÖGLICHKEITEN DER DIGITALTECHNIK*

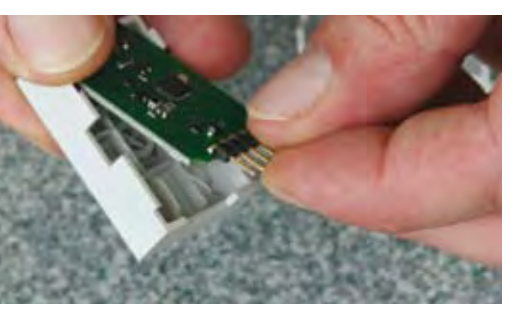

**W** ir haben bereits<br>chen, dass ein<br>selbstgebautes Gleisbilddarüber gesprochen, dass ein stellpult durchaus auch analog weiterbenutzt werden kann, wenn man seine Züge digital fährt. Besteht jedoch der Wunsch, das Gleisbildstellpult auch zur digitalen Steuerung von Weichen und Signalen heranzuziehen, werden neben den Digitaldecodern für die

Magnetartikel zusätzliche Bausteine benötigt, die die Steuerbefehle der Taster und Schalter auf dem Gleisbildstellpult an die Zentrale weitergeben und in der Lage sind, gegebenenfalls in das Stellpult eingebaute Leuchtdioden oder Glühlampen anzusteuern. Bei Uhlenbrock wurde dafür bis vor kurzem das Modul Switch-Control im Sortiment geführt. Darüber **Link** M

hinaus bietet Littfinski Daten Technik (LDT) entsprechende Bausteine zur digitalen Anbindung eines Stelltisches an. Die Archillesferse eines solchen digitaltauglich gemachten Gleisbildstellpultes bleibt allerdings die Störanfälligkeit, die sich selbst bei kleineren Anlagen aus den unzähligen erforderlichen Kabelverbindungen zum Anschluss der Lampen, Tastern und Schaltern oftmals ergibt.

Einfacher geht es mit Track-Control. Wie ein Fahrdienstleiter kann man sich am Track-Control fühlen, das sich wie ein Siemens DrS2 bedienen lässt – nur viel einfacher, da es auf die Bedürfnisse des Modellbahners zugeschnitten ist.

Das beginnt schon beim Aufbau, da sich aus nur sieben verschiedenen Artikeln fast jedes erdenkliche Gleisbildstellpult aufbauen lässt. Die geringe Anzahl von Segmenten ergibt sich daraus, dass man beispielsweise mit nur einem Weichenbaustein alle möglichen Weichenformen darstellen kann. Das bedeutet: Bis zum letzten Augenblick kann entschieden werden, ob der

Baustein für eine Rechts-, Links- oder Kreuzungsweiche zum Einsatz kommen soll. Ebenso verhält es sich mit den Signalbausteinen. Für die Individualisierung stehen Zusatzelemente wie ein Joystick und ein integrierbarer Fahrregler zur Verfügung. Die Elemente werden einfach zusammengesteckt, eine zusätzliche Verkabelung ist nicht notwendig. Die Steckverbindungen sind auch jederzeit wieder trennbar. Daher können durch einen Umbau erforderlich gewordene Änderungen einfach und jederzeit vorgenommen werden. Ein spezieller Montagerahmen ist für das fertige Pult nicht erforder-

lich. Die nur 12 Millimeter hohen zusammengesteckten Elemente können mit

*Können Sie sich vorstellen, dass man über ein einziges Kabel auch ein großes Gleisbildstellpult mit der Anlage verbinden und das fast jedes erdenkliche Stellpult aus nur sieben Artikeln zusammengebaut und jederzeitig verändert werden kann? Nein? Dann ist es Zeit, TrackControl kennenzulernen!*

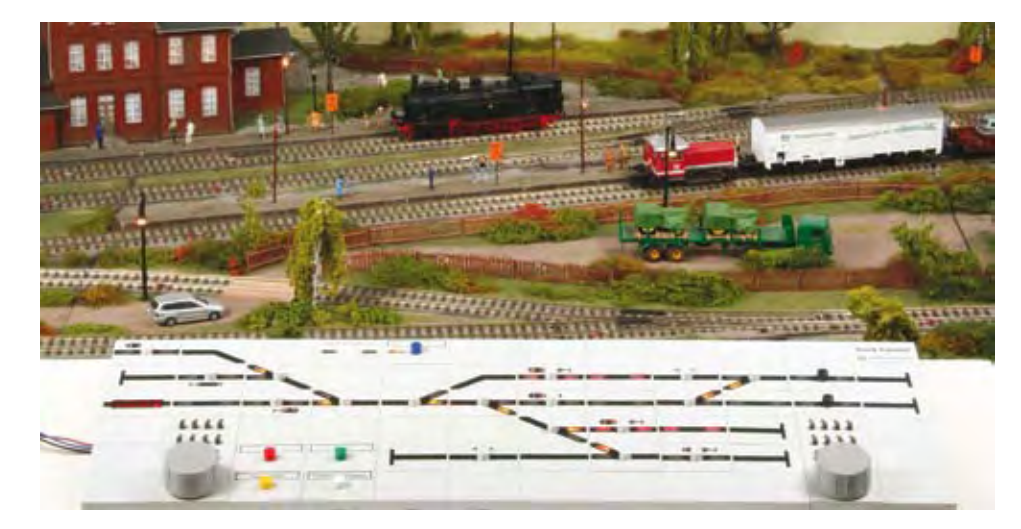

## *Alles im Blick: Track-Control*

den mitgelieferten Verbindungs- und Befestigungsstücken direkt auf einer ebenen Fläche positioniert werden. Die einzige Voraussetzung für den Einsatz des Track-Control ist, dass Weichen, Signale und Beleuchtungen an entsprechende Digitaldecoder angeschlossen sind.

#### Das Gleisbildstellpult lässt sich in nur wenigen Schritten aufbauen:

1. Planen Sie Ihr Stellpult mit der im Startset (Artikelnummer 69000) mitgelieferten Planungs- und Konfigurationssoftware TC-Edit am PC. Das Programm erstellt auch eine Stückliste der benötigten Artikel für das geplante Stellpult. TC-Edit lässt sich kostenlos von der Uhlenbrock-Homepage herunterladen.

#### 2. Kleben Sie die mitgelieferten Symbole entsprechend Ihrem Gleisplan auf die einzelnen Kunststoffsegmente.

3. Drehen Sie die Segmente um. Legen Sie die Streuscheiben, falls benötigt die Tastenkappen und die Platinen in die Segmente.

4. Stecken Sie die Segmente zusammen und fixieren Sie diese mit den beiliegenden Steckverbindern. Verbindungsplatinen mit und ohne Ausleuchtung verbinden hierbei Weichen- oder Signalplatinen innerhalb einer Segmentreihe. Kreuzverbinder verbinden die einzelnen Segmentreihen untereinander. Jetzt ist das Gleisbildstellpult fertig und kann per Kabel mit dem LocoNet verbunden werden.

5. Programmieren Sie die Taster für Weichen und

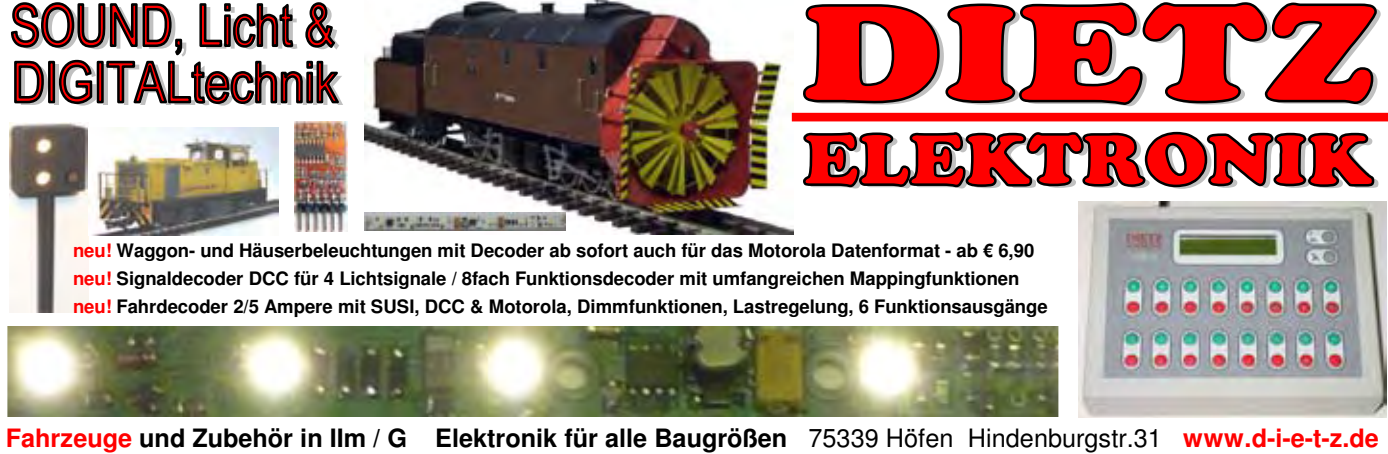

Signale direkt am Stellpult durch eine einfache Tastendruckkombination.

Um komplexere Pultfunktionen zu programmieren, ist TC-Edit zu verwenden. Damit können Sie zum Beispiel Start-Ziel-Tasten für Fahrstraßen, die automatische Zuordnung eines Vorsignals zum Hauptsignal in Abhängigkeit vom Fahrweg sowie das Stellen von mehrbegriffigen Signalen über Hilfstasten, Be-

setztmeldungen sowie die Ausleuchtung von Fahrwegen bequem einstellen.

Sollten Sie keine LocoNet-Digitalzentrale einsetzen oder noch komplett analog fahren, können Sie das Track-Control auch benutzen. Dazu sind allerdings zusätzliche Elemente nötig und einige technische Voraussetzungen zu schaffen. Informationen dazu können telefonisch oder per Mail bei Uhlenbrock erfragt werden.

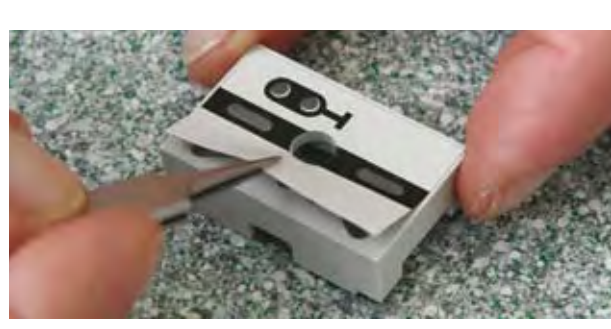

*Aufkleben der Folien auf die Track-Control-Segmente. Nach der Streuscheibe wird die Platine eingelegt.*

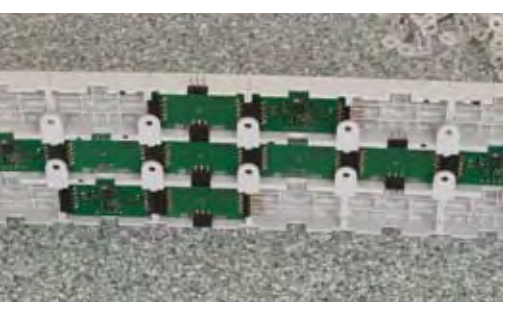

*Rückseite eines fertig zusammengesteckten Pults.*

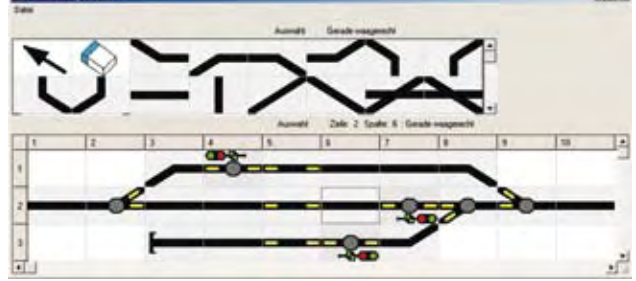

*Das TrackControl-Edit: Durch Anklicken und Verschieben der Segmente wird das Stellpult individuell eingerichtet.*

## *LISSY und MARCO*

*Mit der Digitalisierung von Loks, Weichen und Signalen ist das Potential der Digitaltechnik längst nicht ausgeschöpft. Mit LISSY und MARCo eröffnen sich neue Dimensionen. Dabei bestimmen Sie, ob die Systeme nur als komfortables Schaltgleis oder für weitere Anwendungen genutzt werden.* 

 $\begin{array}{c} \displaystyle\prod_{\text{nd:}\text{ three Lokaders}} \text{endürfen Sie ger  
trost vergessen!} \\ \text{Mit der Direct-Dirive-Funk-} \end{array}$ sen dürfen Sie getrost vergessen! tion der Intellibox oder des Track-Control-Gleisbildstellpultes übernehmen Sie mit einem Tastendruck die gewünschte Lok auf Ihren Fahrregler. Außerdem merken sich LISSY und Marco – auch nach dem Abschalten der Anlage – , welcher Zug sich gerade in welchem Meldeabschnitt befindet.

**So funktioniert LISSY** Das LISSY-System besteht aus einem Infrarot-Sender, der unter der Lok oder einem Wagen mit Stromzuführung befestigt wird,

sowie einem Empfänger mit ein oder zwei Infrarotsensoren mit einem Durchmesser von gerade einmal drei Millimetern. Die Sensoren finden ihren Platz – kaum sichtbar – zwischen den Schwellen. Trennstellen im Gleis, die vor allem in einer bestehenden Anlage nur schwer nachträglich einzubauen sind, werden nicht benötigt.

Der LISSY-Sender verfügt wie ein Lokdecoder über eine digitale Adresse. Diese entspricht in der Regel der Lokadresse und wird zusammen mit einigen weiteren Informationen wie der Zugkategorie

(Güter-, Personen-, Schnellzug u.ä.) mit infrarotem Licht nach unten zum Gleis abgestrahlt.

Die Sensoren im Gleis empfangen das infrarote Licht und melden die erkannten digitalen Informationen an den LISSY-Empfänger weiter, der dann mit der hinterlegten Programmierung reagiert.

Im LISSY-Empfänger lassen sich verschiedene Befehle abgelegen, zum Beispiel das Verändern von Geschwindigkei-

das Schalten von Lokfunktionen (z.B. Sound) oder das Schalten von Weichen, Signalen oder ganzen Fahrstraßen (die in der Intellibox oder IB-Switch gespeichert sind). Die Befehle werden je nach erkannter Adresse ausge-

ten, DCC-Format, eine Motorola-Lok im Motorola-Format und eine Setrale das benutzte Datenformat unterstützt.)

führt oder nicht. Erkennt der LISSY-Empfänger eine Lokadresse, werden alle abgespeicherten Befehle danach durchsucht, ob für diese Adresse ein Auftrag vorliegt. Wenn ja, wird ein entsprechender Befehl über das LocoNet an die Zentrale übermittelt. Wir sprechen in diesem Fall von einer "lokindividuellen" Funktion. Die Digitalzentrale macht aus dem empfangenen LocoNet-Befehl wiederum einen Befehl im entsprechenden Digitaldatenformat. Eine DCC-Lok erhält zum Beispiel einen Befehl im

> lectrix-Lok im Selectrix-Format. (Voraussetzung ist, dass die LocoNet-Digitalzen-

### **REALISTISCHER FAHRSPASS** CAR SYSTEM DIGITAL

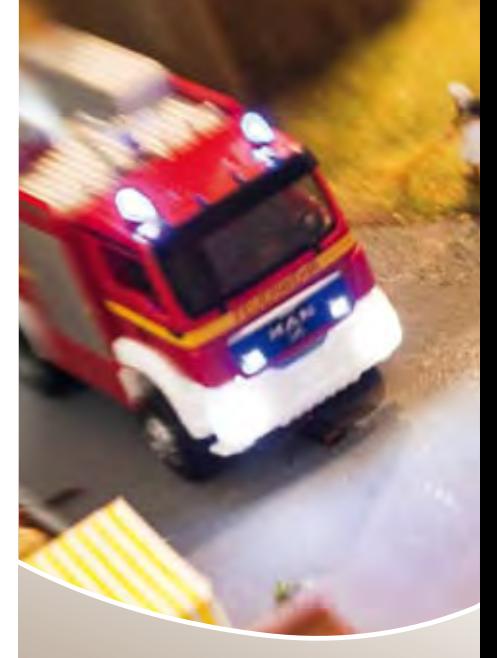

Ein Magnetartikeldecoder für Weichen und Signale bekommt je nach Einstellung der Intellibox Befehle im DCC- oder Motorola-Format. Damit kann das Lissy-System unabhängig von den in den Lokomotiven verwendeten Digitaldecodern eingesetzt werden.

Der LISSY-Empfänger kann auch auf verschiedene Arten von Automatiken eingestellt werden, beispielsweise auf Pendel- oder Blockstrecken. Jetzt führt er Funktionen aus, ohne dass diese für spezielle Fahrzeugadressen programmiert werden müssen. So wird LISSY an der Endstelle einer Pendelstrecke jedes Fahrzeug anhalten und nach einer Wartezeit in Gegenrichtung wieder anfahren lassen. Passend zur Automatikfunktion werden Signale beachtet oder gesetzt. So fährt in einem Block jeder Zug bei grünem Signal durch und hält bei rotem Signal. Züge auch punktgenau vor einem Halt zeigenden Signal abbremsen. Bei Ver-Zuggeschwindigkeit ge-Uhlenbrock empfiehlt den Innenbereich und bis zur Spur 0. Der Einsatz kann

LISSY arbeitet punktgenau. Dadurch lassen sich

wendung von zwei Gleissensoren können die reale

messen und der Zug auf maßstabsgerechte Geschwindigkeiten gebremst oder beschleunigt werden.

Einsatz von LISSY nur im

ansonsten auf allen digitalen Zwei- und Dreileiteranlagen erfolgen, die über eine Digitalzentrale mit LocoNet-Anschluss verfügen.

**Wer braucht LISSY?** Das System spricht vor allem Modellbahner an, die auf ihrer Digitalanlage Betriebsabläufe wie Pendelstrecken, Blockverkehr, Langsamfahrstrecken oder eine (Schatten-)Bahnhofsteuerung ohne Computereinsatz betreiben möchten. Darüber hinaus eignet es sich für Modellbahner, die Auskunft über Fahrtrichtung, reale Geschwindigkeit, Lokadresse, Zuggattung und Standort der Züge benötigen. Aber auch für Anwender, die keine zusätzlichen Gleistrennungen für die Rückmeldung einbauen möchten, ist das LISSY-System geeignet.

**Kompatibilität von LISSY zu Systemen anderer Hersteller** Das LISSY-Infrarot-Übertragungsprotokoll ist durch die Railcommunity genormt (RCN310). LISSY kann mit den LocoNet-Digitalzentralen von Fleischmann, Piko, Digitrax und Uhlenbrock verwendet werden. Der Hersteller T4T (Technology for trains) hat in seinen automatischen Kupplungen Infrarot-Sendedioden für LISSY-Verwendungen (u. a. zur Positionsbestimmung der Fahrzeuge integriert. LISSY- und die TRAIN-NAVIGATION-Produkte von Fleischmann sind voll kompatibel. Steht an der

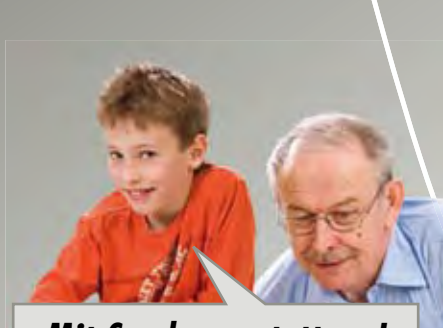

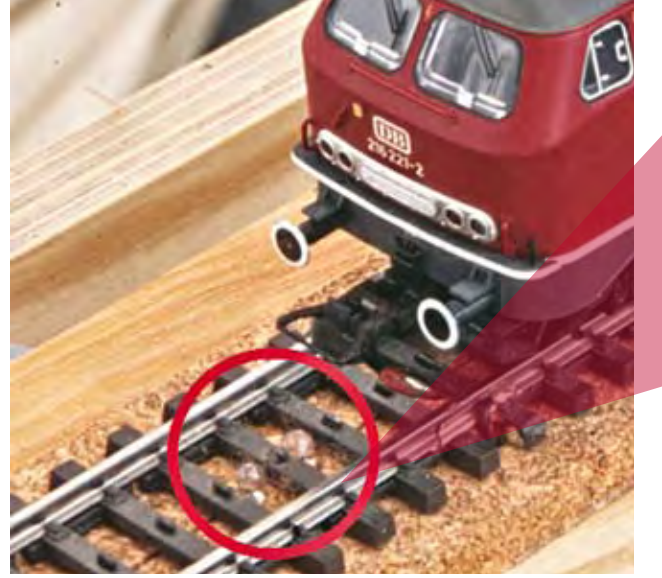

*LISSY-Empfängerdioden, platzsparend eingebaut in ein Märklin K- und C-Gleis. Es sind nur zwei kleine 3-Millimeter-Bohrungen zwischen den Schwellen erforderlich.* 

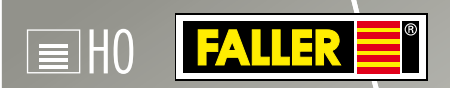

 Entdecken Sie die unglaubliche Vielfalt unserer Produkte. Lassen Sie sich inspirieren und bleiben Sie dabei kreativ!

*»Mit Sonderausstattung!«*

**WWW.FALLER.DE**

 Alle Produkte mit vielen Details und Informationen rund um die Uhr:

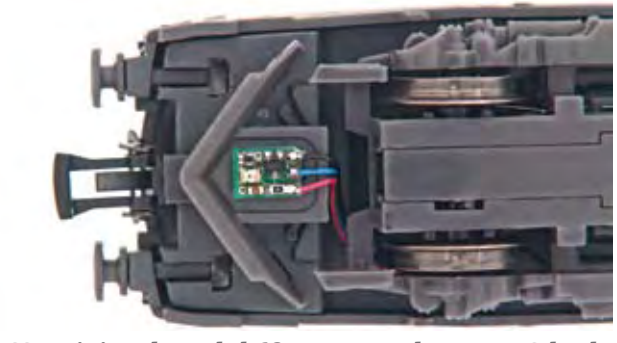

*LISSY-Minisendemodul 68400 unter dem NEM-Schacht einer H0-Lokomotive.*

*Lissy-Empfänger 68610 mit zwei Empfängerdioden.*

*Lissy-Sender 68310 mit zwei Sendedioden.*

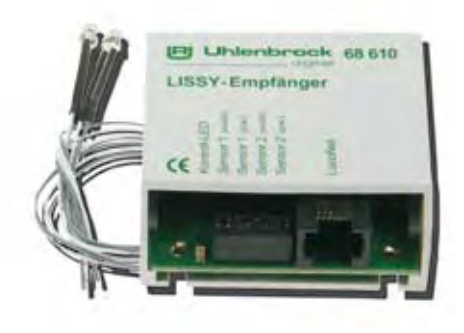

Digitalzentrale keine Eingabeoberfläche für die Konfiguration der LISSY-Komponenten zur Verfügung, wird lediglich die Programmiersoftware LocoNet-Tool oder noch besser – da sehr einfach zu bedienen – der Lissy/Marco-Creator be-

nötigt. Fehlt ein PC-Anschluss, ist Uhlenbrocks USB-LocoNet-Interface zu verwenden.

**So funktioniert MARCo**  Das 2012 eingeführte System arbeitet ähnlich wie

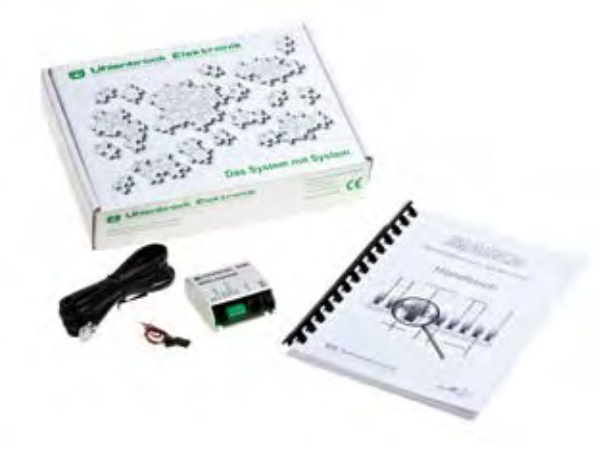

LISSY. Nur werden die In-

formationen der Lokomotive nicht über ein Infrarotsignal weitergegeben, sondern über die Schiene. Auch bei MARCo ist fahrzeugseitig ein Sender erforderlich, der die Meldungen an die Rail-Com-Empfänger (Detektoren) abgibt. Dazu sind DCC-Lokdecoder mit Rail-Com-Funktion nötig oder alternativ ein kleiner Rail-Com-Sender, der zusätzlich zum DCC-Decoder in die Lok oder in einen Wagen einzubauen ist.

Damit der Empfänger die benötigten Informationen auch erhalten kann, müssen zwei Voraussetzungen erfüllt werden. Zum einen sind überall dort, wo etwas passieren soll, diejenigen Gleisabschnitte zu iso-

lieren, an die der Detektor angeschossen wird. Zum anderen dürfen die Booster zeitweise keine Informationen zu den Decodern senden (RailCom-Cutout), damit die RailCom-Sender Gelegenheit haben, ihre Informationen über die Schiene an die Empfänger zu senden. Im Gegensatz zu LISSY sind bei MARCo unter Umständen Investitionen in neue Hardware erforderlich.

Mit MARCo bietet Uhlenbrock als einer der ersten Hersteller neben der Möglichkeit, Daten des Decoders auszuwerten, eine Anwendung mit umfangreichen Funktionalitäten für RailCom an.

Anders als seine Mitwettbewerber schließt Uhlenbrock nicht nur einen einfachen Detektor an den abgetrennten Gleisabschnitt an, sondern einen MARCo-Empfänger. Dieser Baustein kann nicht nur die Lokadresse und den Ort der Meldung an die Digitalzentrale weitergeben, sondern auch eine Vielzahl von Schaltund Lokbefehlen wie Geschwindigkeitbefehle und Sonderfunktionen. Auch Decoder-CVs lassen sich mit RailCom auf dem Hauptgleis auslesen und programmieren.

Die MARCo-Empfänger werden wie alle anderen Geräte von Uhlenbrock an das LocoNet angeschlossen. Ein besonderer Rail-Com-Bus ist nicht erforderlich. Der Einsatz kann auf allen Digitalanlagen erfolgen, die über eine Zentrale mit LocoNet-Anschluss verfügen.

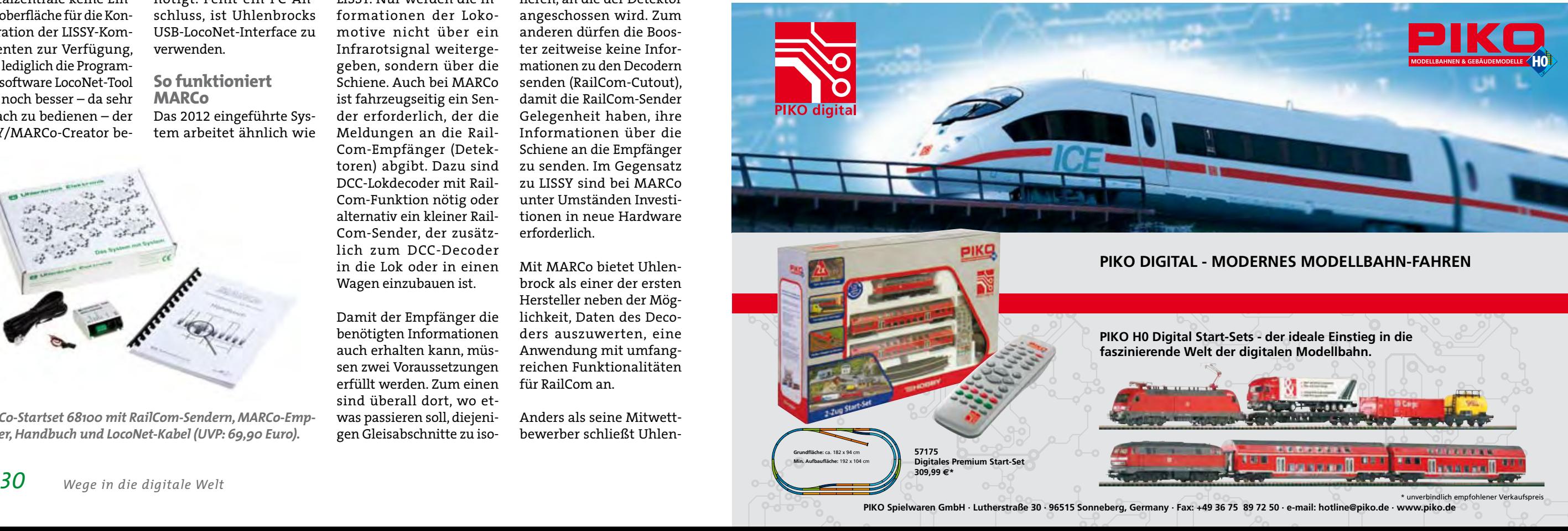

**Wer braucht MARCo?** Das System spricht alle Modellbahner an, die die vielfältigen Funktionalitäten von LISSY nutzen, aber RailCom-Decoder als Sender verwenden möchten und die bereit sind, dafür Trennstrecken für Detektoren in ihre Anlagen einzubauen.

**Kompatibilität von MARCo zu Systemen anderer Hersteller**  Uhlenbrocks RailCom-Decoder und -Zusatzsender werden entsprechend den

RailCom-Standards hergestellt und sind damit mit den RailCom-Produkten anderer Hersteller kompatibel. Die RailCom-Empfänger des MARCo-Systems lassen sich mit allen RailCom-Decodern anderer Hersteller benutzen.

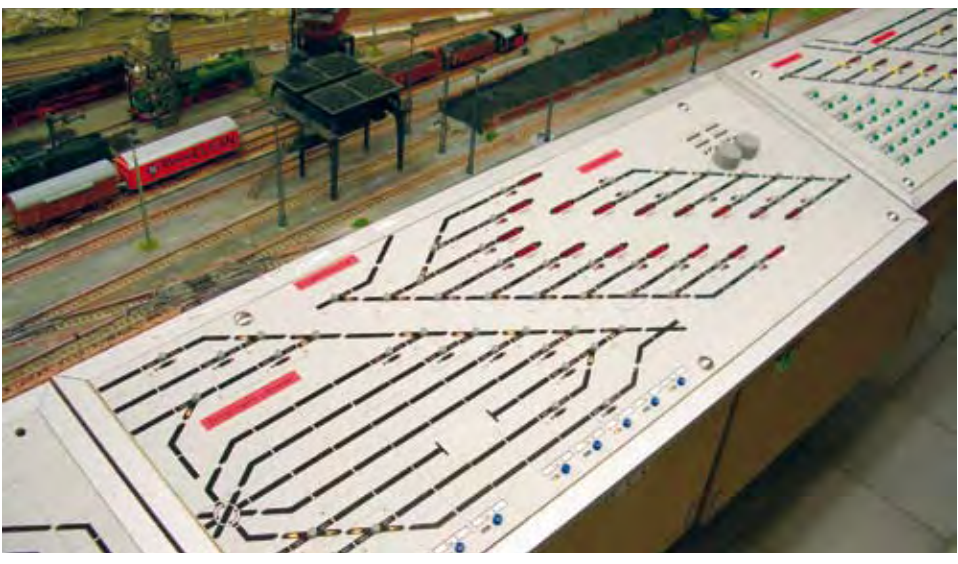

*Track-Control-Stelltisch. In Verbindung mit den Uhlenbrock-Systemen LISSY und MARCo sind eine Zugnummernanzeige und Direct Drive möglich.*

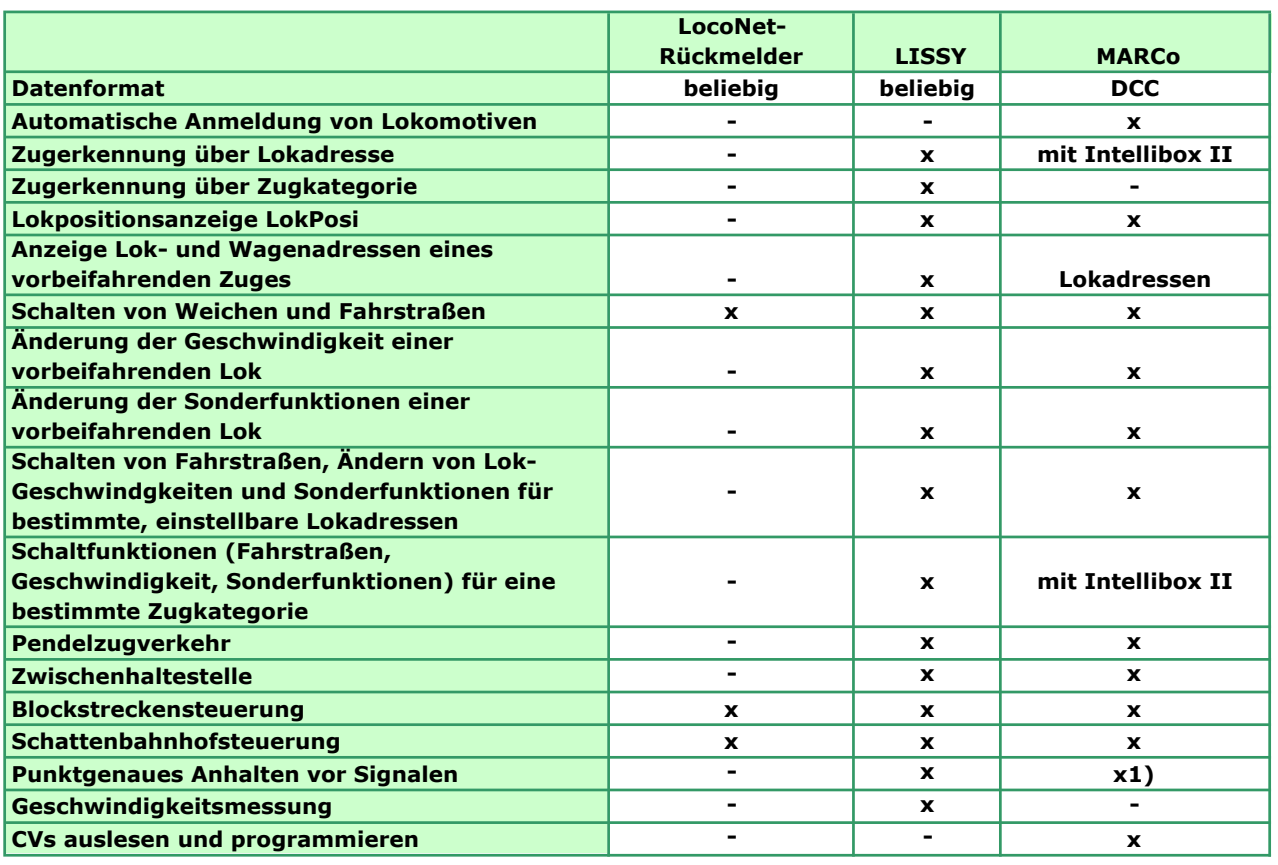

LISSY, MARCo und der LocoNet-Rückmelder im Überblick. (1 = Fahrzeug hält an, wenn es im zweiten Abschnitt ankommt.) mit LocoNet-Anschlusshen und die bereit sind, da-

*MARCo-Startset 68100 mit RailCom-Sendern, MARCo-Empfänger, Handbuch und LocoNet-Kabel (UVP: 69,90 Euro).*

#### *mmöglic lichkeiiten dderr di digiital altecchniik*

*Wege in die digitale Welt 33*

T-Command kann<br>mit Digitalzentra-<br>len wie der Intelli-<br>hox der IB Com oder Märmit Digitalzentralen wie der Intellibox, der IB Com oder Märklins Central Station und ESUs EcoS betrieben werden. Voraussetzungen sind lediglich die Installation der Software auf einem Windows-Rechner und ein Verbindungskabel zur Digitalzentrale. Die Installation ist kinderleicht und dauert kaum länger als fünf Minuten. Nach nur einer Stunde können bereits die ersten Züge rollen. Gesteuert werden kann das System von einem Einzelanwender oder auch von

mehreren Personen gleichzeitig.

> GT-Command wurde für den Fahrbetrieb entwickelt und ist nach Auffassung vieler Fachleute das PC-Programm, mit dem Anlagen am schnellsten fahrbereit gemacht werden können. Dabei ist es möglich, mehrere Züge gleichzeitig zu fahren.

GT-Command besitzt sogar eine Sprachsteuerung. Mitgeliefert wird dazu ein Headset, das mit dem Computer zu verbinden ist. Die Sprachsteuerung muss

nicht angelehrnt werden. Es besteht jedoch die Möglichkeit, Zügen, Weichen, Strecken o. ä. Namen und Nummern zur Ansteuerung zu geben. Die Sprachsteuerung ist besonders gut geeignet für Bereiche, in denen viele Lokbewegungen und Schaltbefehle anfallen (zum Beispiel Rangierbahnhöfe).

Der Vorteil für den Modellbahner: Er hat die Hände frei und kann sich voll auf das Anlagengeschehen konzentrieren. Gesagt werden muss lediglich, wer was wann machen soll. Nach einer kurzen Pause kann ein neues Kommando in das Headset gesprochen werden. Beispiel für Kommandos sind: "1411 vorwärts langsam" für die langsame Vorwärtsfahrt der Lokomotive mit der Adresse 1411 oder "T(ango) 21 gerade", wodurch die Weiche mit der Nummer 21 auf gerade stellt wird.

Mit Hilfe von GT-Command lassen sich Anlagen sogar mit einem Smartphone oder einem Tablet-PC bedienen. Voraussetzungen sind die Betriebssysteme Android oder Apple OS sowie ein WLAN-Router, der mit dem Computer verbunden ist.

**Handysteuerung am Beispiel von Samsung** Die Anlagenbeschreibung wird von GT-Command

automatisch auf das Handy übertragen. Dadurch lassen sich zum Beispiel Züge, Weichen oder Signale direkt vom Handy aus steuern. Sprach- und Handysteuerung können dabei gleichzeitig verwendet werden. Wird zusätzlich noch GT-Position eingebunden, werden die Anlagengrafik auf das Handy übertragen und die Positionen der Züge laufend auf dem Handydisplay aktualisiert. Dabei kann die Anlagengrafik dafür genutzt werden, um beispielsweise Züge, Weichen und Signale zu bedienen. Mehrere Anwender – wie Vater und Sohn – können ihr Handy gleichzeitig anwenden und jeder seine oder auch alle Elemente steuern.

Mit GT-Command lässt sich der Betrieb auf einer Anlage oder auch nur einem Teil davon automatisieren. Bedingung ist, dass die Gleisabschnitte, auf denen automatische Steuerungen erfolgen sollen, mit Rückmeldern überwacht werden. Dabei können s88- oder LocoNet-Bausteine verwendet werden. Der Automationsteil in GT-Command ist um-

fassend angelegt und verfügt über weitreichende Möglichkeiten wie etwa Pendelzugverkehr, mehrere sich kreuzende Züge, Blockstrecken, Rangierfahrten oder Fahrpläne. Für die Automation werden einfache Kommandos zeilenweise in ein Automationsfenster eingegeben. Die Kommandos können auch manuell per Spracheingabe erteilt werden. Außerdem lassen sich Bedingungen integrieren wie "Blockbelegung mit Signalstellung" oder Pausen. Außerdem verfügt die Software über viele hilfreiche Beispiele, die kopiert und an die eigene Anlage angepasst werden können. Eine ausführliche Beschreibung der Automationssprache ist unter folgender

Website zu finden: http://www.gamesontrack.de/pages/webside. asp?articleGuid=154317.

### **Der Einstieg**

**mit GT-Position** GT-Position ist ein GPS-System für Modellbahnanlagen. Mit seiner Hilfe weiß der Anwender jederzeit, welcher Zug gerade

wo auf seiner Anlage unterwegs ist. Das Zeichnen eines Gleisplanes entfällt, da der Gleisplan automatisch und maßstäblich auf dem PC gezeichnet wird.

Das System basiert auf einer Abstandsmessung via Ultraschall, wie sie auch bei Abstandwarnern in Autos eingebaut ist, nur dass GT-Position den Abstand zwischen der Lokomotive und einem Satelliten misst, der über der Anlage angebracht werden muss. Das System benötigt ferner Ultraschall-

sender, die in jede Lok eingebaut oder als Container auf einem Wagen transportiert werden. Die Sender im Zug und die Satelliten werden von einem zentralen Punkt aus per Funk mit Informationen versorgt. Dieser sogenannte "Master" sammelt auch alle Positionsinformationen und gibt diese über eine USB-Verbindung an den Computer weiter.

Die Satelliten werden über der Modellbahnanlage angebracht. Sie müssen mit Strom versorgt werden, indem sie entweder mit dem Schienenanschluss einer Digitalzentrale verbunden oder mit einer Gleichspannung von 14 bis 20 Volt versorgt werden. Das GT-Position-Starterset enthält zwei Satelliten, die unter normalen Bedingungen eine Fläche von 15 bis 20 Quadratmetern überwachen können, je nachdem wie die Anlage gestaltet ist. Das Plug-&-Play-Starterset besteht aus einem batteriebetriebenen Sender, der wie ein Container aussieht und einfach auf einen Wagen gestellt wird,

# *Das Gamestrack-System*

*Was sind GT-Command und GT-Position eigentlich? Ganz einfach: Beides sind Steuerungsprogramme für Windows-PCs. Die Software steuert Züge, es können aber auch beispielsweise Strecken definiert sowie Weichen und Signale gestellt werden. GT-Position dient dabei als GPS-System.* 

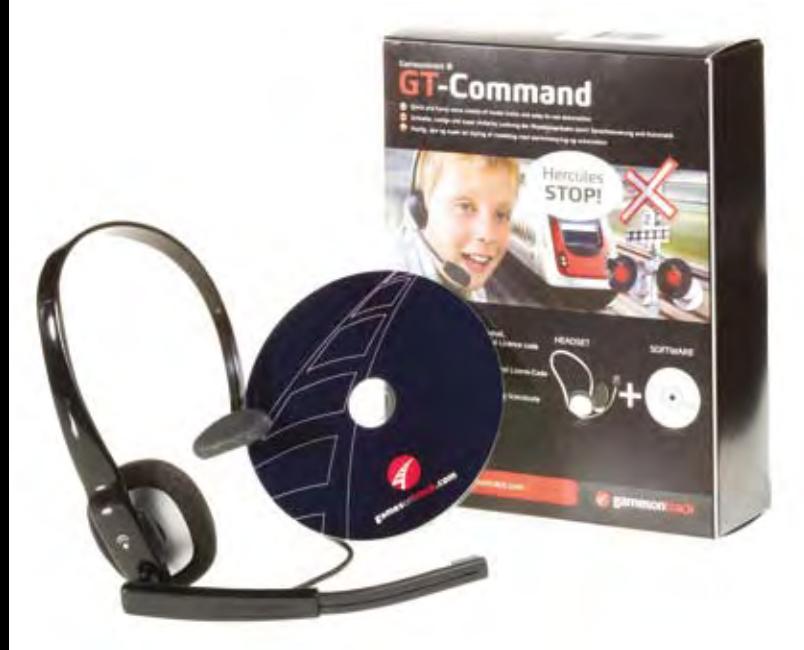

*GT-Command: Die Software (UVP: 149 Euro) ermöglicht auch eine Sprachsteuerung. Ein Headset wird mitgeliefert.*

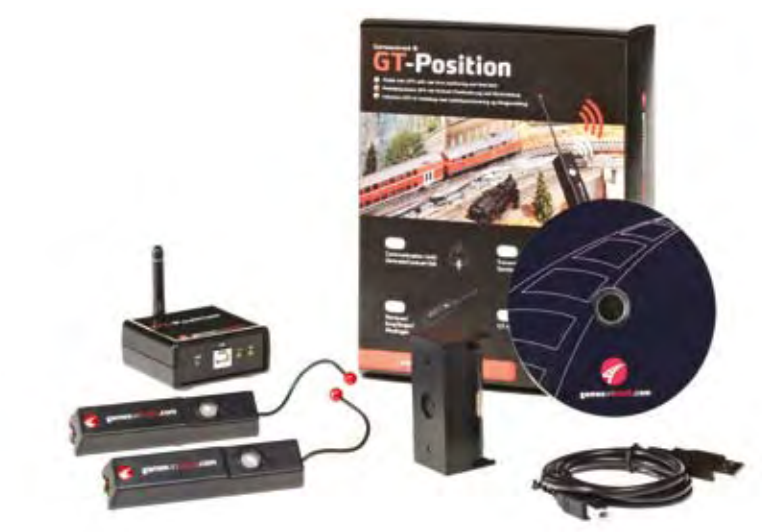

*GT-Position (UVP: 399 Euro): Funktioniert wie ein Pkw-Abstandswarner via Ultraschall.*

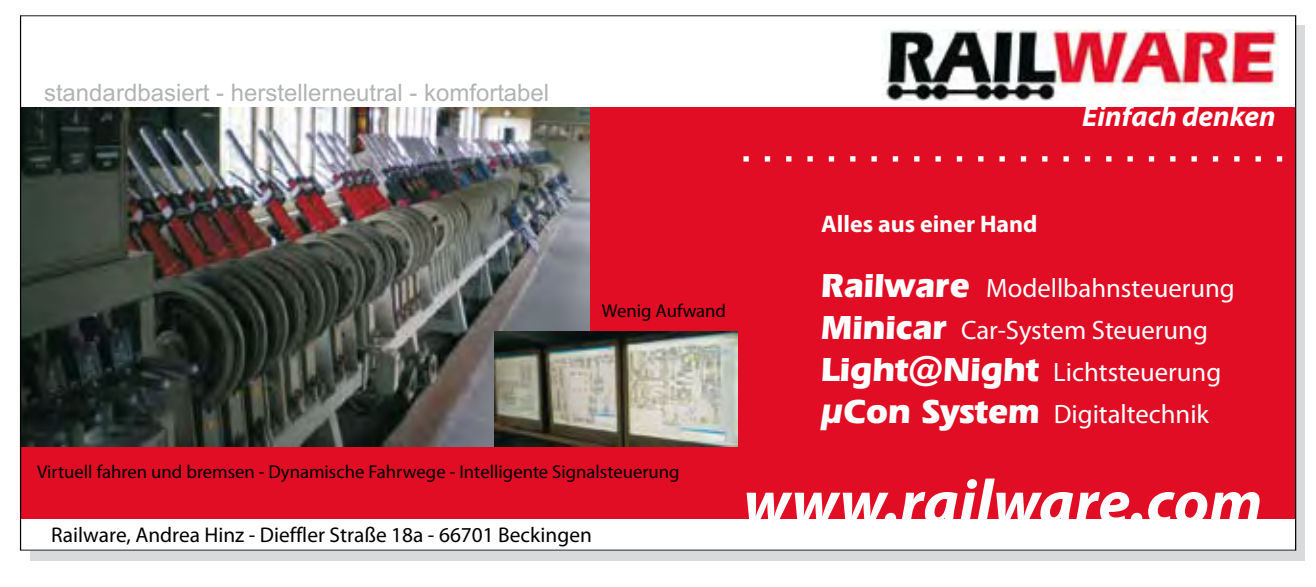

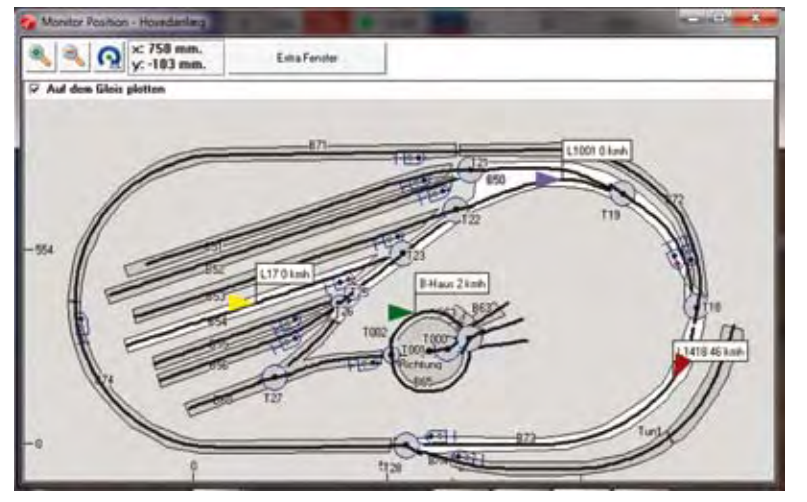

*Durch einen fahrenden Zug automatisch aufgezeichneter Gleisplan.*

der direkt hinter der Zuglok zu führen ist.

Danach kann GT-Position installiert und sofort in Betrieb genommen werden. Mit dem System wird die Anlage aufgezeichnet, anschließend werden alle Züge live auf der Grafik angezeigt. Der Gleisplan wird automatisch mit Blöcken, Weichen, Signalen und Zügen eingeblendet.

GT-Position funktioniert wie ein erweitertes Rückmeldesystem auf dem Computer. Dabei werden keine isolierten Gleisabschnitte mehr benötigt. Es ist nicht mehr erforderlich, Gleise zu trennen und Rückmelder einzubauen. Die Blöcke können einfach in die Anlagengrafik eingezeichnet und mit einer Bezeichnung versehen werden. Da die Blockabschnitte nur gezeichnet sind, lassen sich jederzeit problemlos Änderungen vornehmen, indem die Blöcke in der Grafik gelöscht und durch neue ersetzt werden.

GT-Position gibt genau an, wo sich die Züge jeweils befinden. Bei der Anlagenerfassung werden auch alle Weichen eingezeichnet und mit einem Symbol, das die Weichenstel-

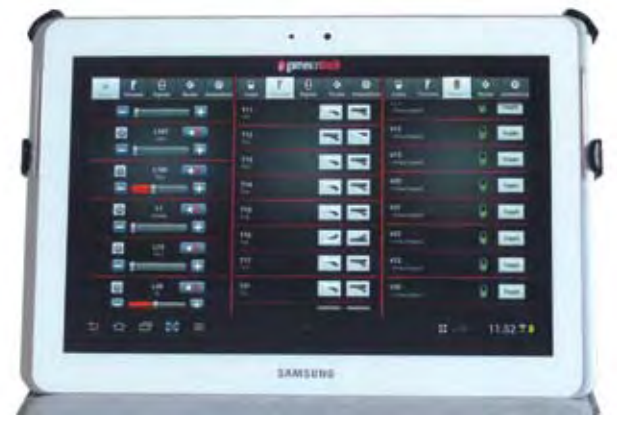

*In Verbindung mit GT-Command kann die Anlage über ein Smartphone oder einen Tablet-PC gesteuert werden.*

lung anzeigt, versehen. Der Modellbahner muss nur noch per Maus die genaue Lage des Symbols in der Grafik festlegen und einstellen, ob es sich um eine Rechtso der eine Linksweiche handelt. Blockn u m m e r n , Signale und Weichen sind

in die Artikel- und Blocktabelle einzutragen.

Da bei einer Steuerung via Ultraschall die Züge in einem Tunnel nicht genau erfasst werden können, verfügt das System über spezielle Tunnelblöcke, über die die Ein- und Ausfahrt der Züge in Tunneln gesteuert wird. Bei Anlagen mit einem größeren Schattenbahnhof kann die Überwachung und Steuerung über zusätzliche Satelliten im Schattenbahnhof sichergestellt werden. Über diese Satelliten wird dann der Gleisplan des Schattenbahnhofs gezeichnet. Die Automation ist im Gleisplan des Schattenbahnhofs festzulegen.

Darüber hinaus besteht die Möglichkeit, GT-Position mit dem Automationsteil von GT-Command zu kombinieren. Dazu verfügt GT-Position über einen Satz mit erweiterten Automationsfunktionen, die beispielsweise die Blocksteuerung, das automatische Parken, das Überholen auf Bahnhofsgleisen und das Abbremsen vor Signalen ermöglichen.

Einen umfassenden Überblick über die erweiterten Funktionen gibt es auf der folgenden Website:

http://www.gamesontrack.de/pages/webside. asp?articleGuid=154317.

Die beschriebenen Funktionen sind nicht an einen bestimmten Zug gebunden, der gerade einen Blockabschnitt passiert. GT-Position weiß nämlich immer genau, welcher Zug sich gerade in welchem Block befindet. Daher kann die Automation zu jeder Zeit jeden Zug in jedem Block oder Gleisabschnitt steuern. Das ist auch der wesentliche Unterschied zu herkömmlichen Automationssystemen, die oft nur den Zug erkennen, der gerade auf einer festgelegten Strecke unterwegs ist.

Mit GT-Position kann man beispielsweise ohne jede Änderung einen neuen Zug in eine bereits mit Zügen befahrene Blocksteuerung einfahren, wobei alle anderen Züge ihren Abstand zu dem neuen Zug automatisch anpassen. Natürlich lassen sich auch Züge ganz von der Anlage herunternehmen oder neue Züge hinzufügen, ohne dass die Automation beeinflusst wird. Das macht die Automation bedeutend einfacher und eröffnet eine Vielzahl neuer Möglichkeiten.

GT-Position kann auch als Rückmeldesystem für WDP und iTrain genutzt werden. Weitere Informationen bietet die folgende Website:

http://www.gamesontrack.de/pages/webside. asp?articleGuid=154303.